# **EVALUACIÓN DE LA VÍA AÉREA SUPERIOR EN PACIENTES CON SAHOS MEDIANTE CEFALOMETRÍA 3D Y MULTIPLANAR**

Paula Viviana Pérez Rodríguez

Dra. Luz Nelly Tobar

UNIVERSIDAD DEL ROSARIO HOSPITAL UNIVERSITARIO DE LA SAMARITANA SERVICIO DE OTORRINOLARINGOLOGÍA

#### **UNIVERSIDAD DEL ROSARIO ESCUELA DE MEDICINA Y CIENCIAS DE LA SALUD OTORRINOLARINGOLOGIA**

#### **AUTOR PRINCIPAL:**

PAULA VIVIANA PÉREZ RODRIGUEZ CEL: 300 7048040 HUS SERVICIO DE OTORRINOLARINGOLOGIA CORREO: [PAULAVI01@HOTMAIL.COM](mailto:PAULAVI01@HOTMAIL.COM)

#### **TUTOR CIENTIFICO:**

LUZ NELLY TOBAR CEL: 311 502 09 29 HUS SERVICIO DE OTORRINOLARINGOLOGIA CORREO: [TOBAR.NELLY@GMAIL.COM](mailto:TOBAR.NELLY@GMAIL.COM)

#### **TUTOR METODOLÓGICO:**

JAIRO CAMACHO MEDICO EPIDEMIOLOGO CENTRO DE INVESTIGACIONES HUS 2012

"La Universidad del Rosario no se hace responsable de los conceptos emitidos por los investigadores en su trabajo, solo velará por el rigor científico, metodológico y ético del mismo en aras de la búsqueda de la verdad y la justicia".

#### **AGRADECIMIENTOS**

- Centro de investigaciones y epidemiología del Hospital Universitario del Samaritana
- Servicio de Radiología e Imágenes Diagnósticas del Hospital Universitario de la Samaritana
- Dr. Daniel Santana Residente Radiología Universidad de la Sabana
- Servicio de Otorrinolaringología del Hospital Universitario de la Samaritana
- Departamento de Epidemiología y Estadística Universidad del Rosario.
- Manuel Santiago Pérez Rodríguez Ingeniero Geólogo Universidad Nacional de Colombia.

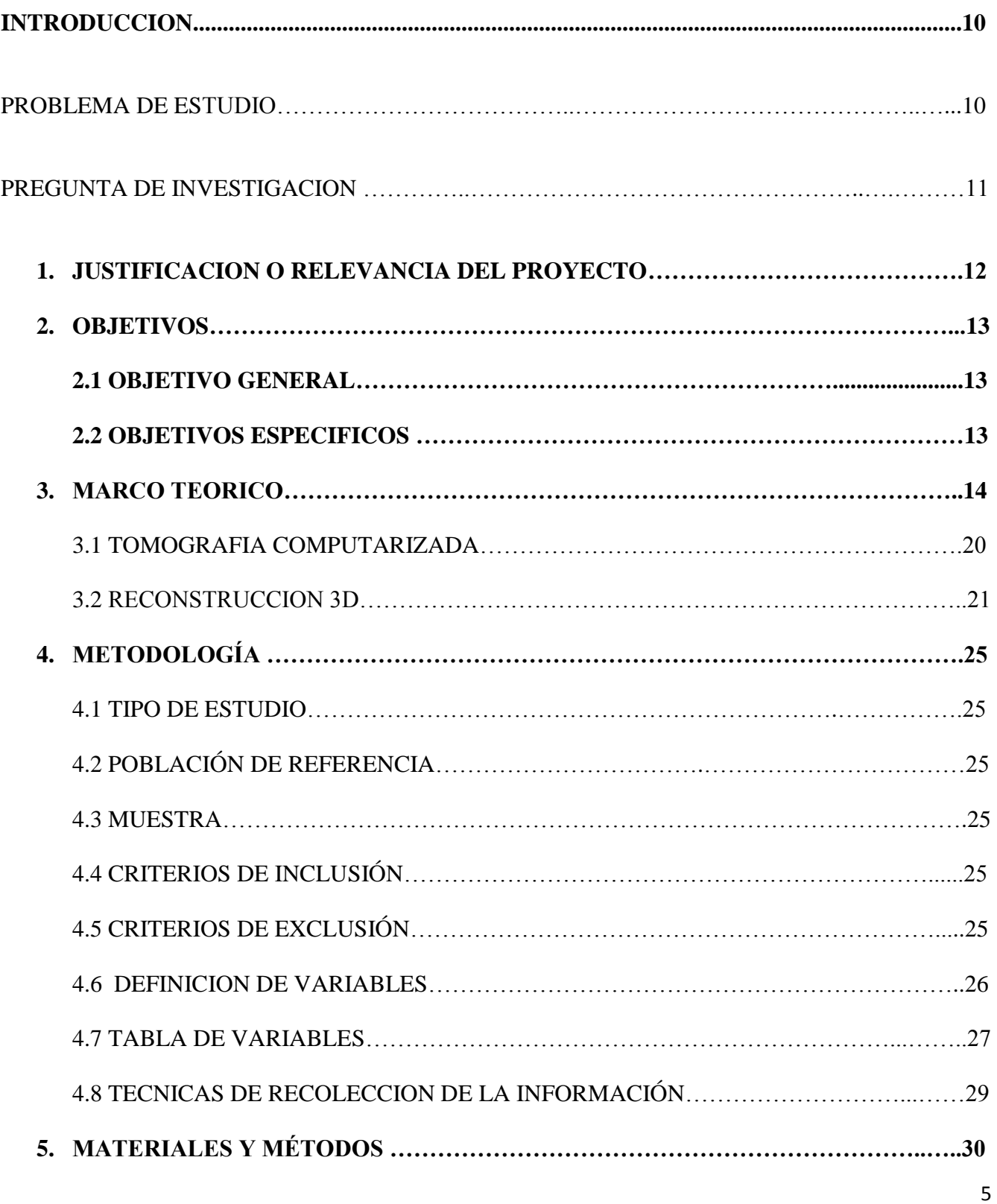

# **TABLA DE CONTENIDOS**

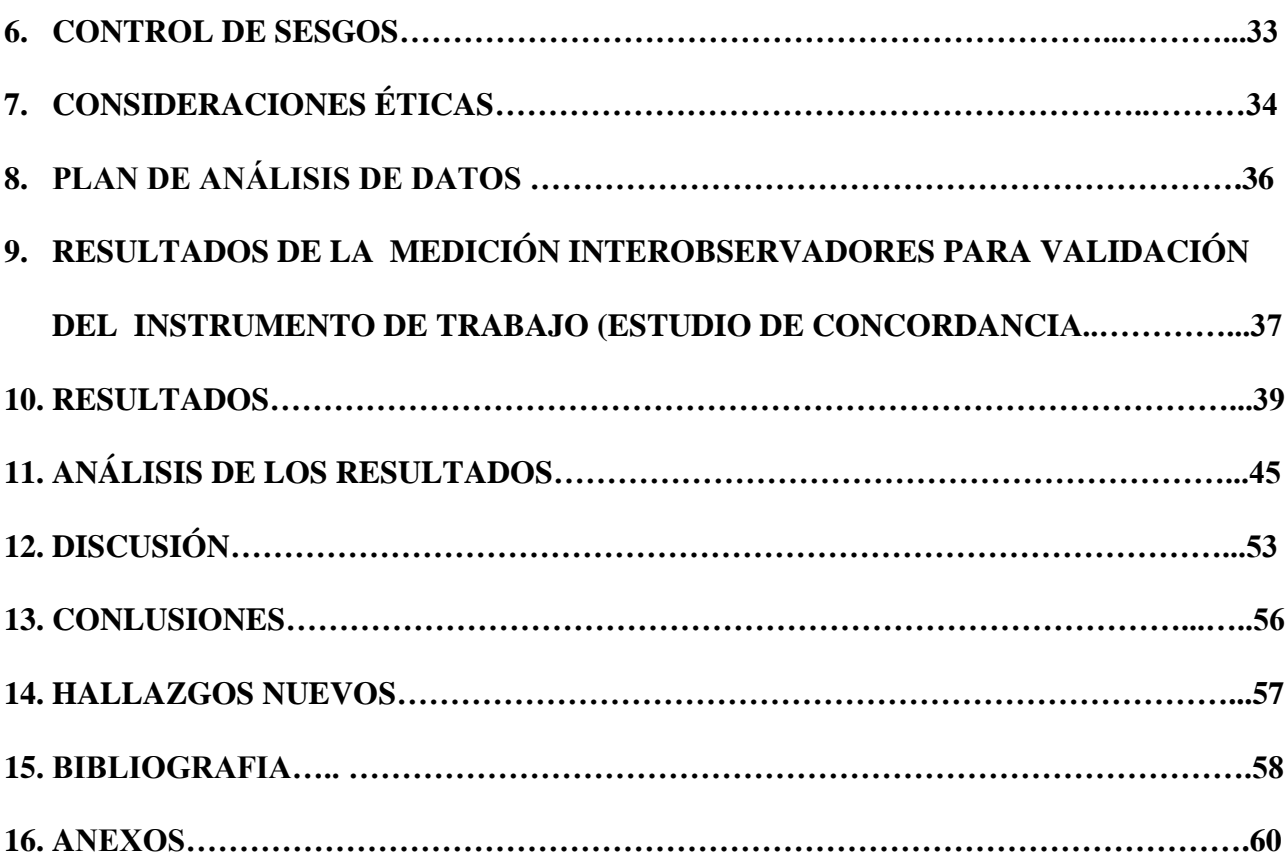

# **LISTA DE TABLAS**

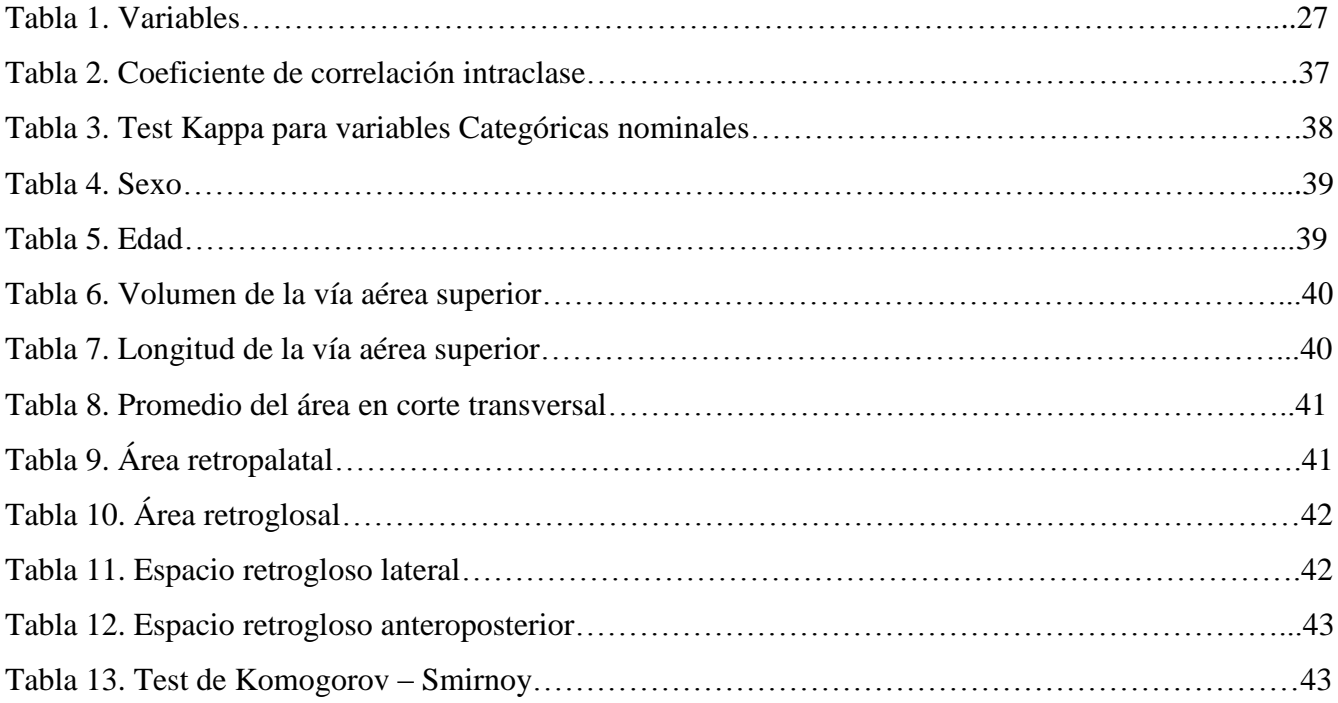

# **LISTA DE FIGURAS**

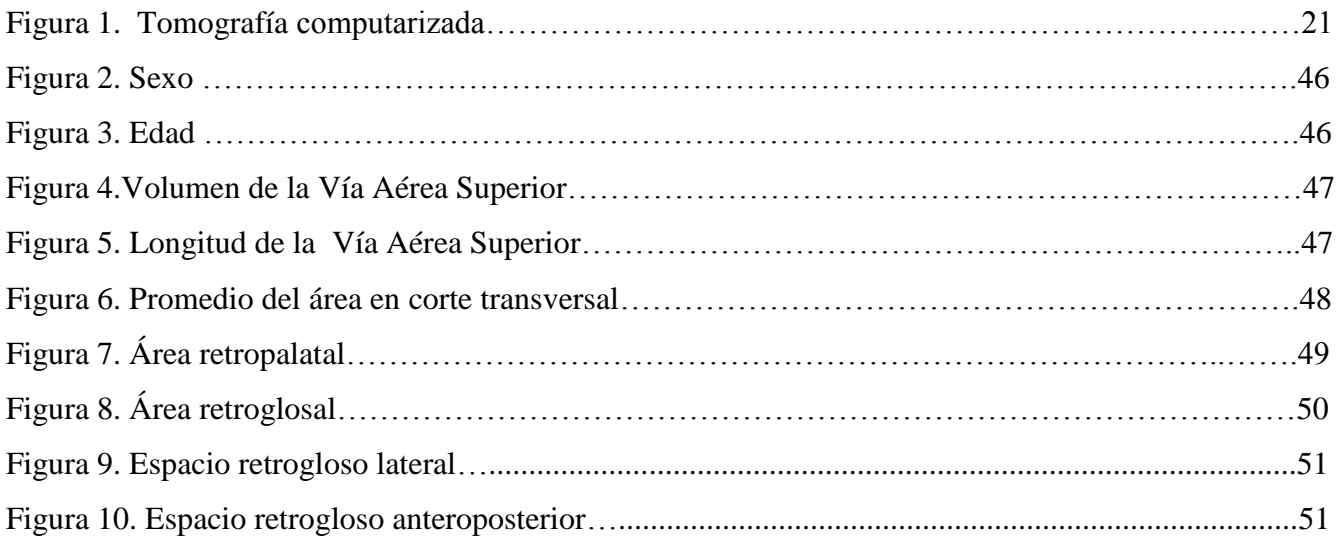

#### **Resumen:**

**Objetivo**: determinar parámetros biométricos para evaluación y diagnóstico de pacientes con SAHOS por medio de Cefalometría Tridimensional y reconstrucción Multiplanar escanográfica**. Materiales y Métodos:** se realizó estudio observacional, con 25 pacientes diagnosticados con SAHOS, a los cuales se les hizo TAC simple de cara con reconstrucción multiplanar y tridimensional, evaluando volumen de vía aérea, longitud, promedio del área en corte transversal, área retropalatal, área reglosal, espacio retrogloso lateral y anteroposterior. **Resultados:** se incluyeron 25 pacientes y realizaron medidas de volumen, longitud, promedio del área en corte transversal, área retropalatal, área retroglosal y espacios regloso lateral y anteroposterior, realizando análisis estadístico mediante el programa SPSS 17.0 reportando medidas de tendencia central como promedio, media, moda, rango, desviación estándar, y concordancia inter e intra observador. **Conclusión:** la Cefalometría tridimensional con reconstrucción multiplanar ha mostrado ser un excelente método de evaluación de vía aérea en pacientes con SAHOS, obteniendo propias clasificaciones dentro del estudio de estos pacientes. Sin embargo, ante la escasa literatura y difícil obtención de parámetros de referencia es necesario promover el estudio y la investigación de este método diagnostico en pacientes con SAHOS

**Palabras clave:** SAHOS, Vía aérea superior, Tomografía, Cefalometría

**Abstract: Objective:** To determine biometric parameters for evaluation and diagnosis of patients with OSAHS by Three-Dimensional Cephalometry scanners and multiplanar reconstruction. **Materials and Methods:** An observational cross-sectional type, with 25 patients diagnosed with OSAHS, in which face simple CT face simple, three-dimensional multiplanar reconstruction was done, assessing airway volume, length, area average crosssectional, retropalatal area, reglosal area, lateral and anteroposterior retrogloso space. **Results:** We included 25 patients and performed measurements of volume, length, average cross-sectional area, retropalatal area, area and spaces regloso retroglosal lateral and anteroposterior, performing statistical analysis using SPSS 19.0 reported measures of central tendency average, mean, mode, range and standard deviation, and inter-and intra-observer agreement. **Conclusion:** The three-dimensional multiplanar reconstruction Cephalometry has proved as an excellent method for assessing airway in patients with OSAHS, obtaining own classifications within the study of these patients. However, given the limited literature and difficult achievement of benchmarks is necessary to promote the study and investigation of this diagnostic method in patients with OSAHS.

**Key words:** OSAHS, upper airway, Tomography, Cephalometry

#### **Introducción**

#### *Problema de estudio:*

El Síndrome de Apnea Hipoapnea Obstructiva del Sueño (SAHOS) es una patología ampliamente conocida, con importantes implicaciones para los pacientes y cuya incidencia ha venido en aumento durante los últimos años, sin embargo, los métodos diagnósticos disponibles todavía dejan un vacío dentro de la valoración integral de la vía aérea superior del paciente con SAHOS y más aún a la hora de definir su manejo quirúrgico.

Para llegar a una adecuada predicción del resultado quirúrgico de los pacientes con SAHOS, es necesario realizar una minuciosa evaluación de la vía aérea superior de estos pacientes y descartar todas las etiologías posibles en un mismo paciente, hasta el momento, dentro de las herramientas que tiene el médico otorrinolaringólogo para la evaluación de la vía aérea superior en SAHOS, encontramos varios métodos que van desde el examen físico en el consultorio, los rayos X, pasando por la tomografía simple y la resonancia magnética nuclear, en los cuales los hallazgos no siempre se relacionan con la severidad de la patología, hasta la nasofibrolaringoscopia con test de Müller que hasta el momento es el método más utilizado para tratar de determinar el grado de colapso de la vía aérea, sin embargo este último y los hasta ahora desarrollados son subjetivos e imprecisos. Debido que dependen de múltiples factores incluida la participación del paciente dentro de la evaluación como es el caso de la nasofibrolaringoscopia, en el transcurso del procedimiento es necesario que el paciente colabore, esté despierto, atento y comprenda las instrucciones para realizar la maniobra descrita como test de Müller durante la evaluación endoscópica de la vía aérea, sumado a esto es importante la atención, habilidad y experiencia del examinador, con cifras hasta 60% de falsos negativos (1).

Los métodos diagnósticos desarrollados hasta el momento no valoran de manera integral la vía aérea superior de los pacientes con SAHOS, y por lo tanto son insuficientes para determinar los valores estándar de las medidas biométricas del enfermo con SAHOS que serían de gran valor dentro del abordaje terapéutico de la patología.

Sin embargo, hoy en día, es posible combinar la tecnología hasta ahora desarrollada y valorar la vía aérea de los pacientes con SAHOS por medio de la tomografía computarizada en tres dimensiones y multiplanar (2), en busca de factores propios de cada paciente que permitan hacer una aproximación al diagnostico acertado del factor o factores obstructivos de la enfermedad, sin que existan hasta el momento reportados en la literatura parámetros estándar o esperados para la evaluación de la vía aérea superior en pacientes con dicha patología (2, 3), y así poder realizar una mejor selección tanto de los pacientes que requieren ser llevados a cirugía como el tipo de procedimientos a realizar.

#### *Pregunta de investigación*

¿Existe alteración de los parámetros biométricos de la vía aérea superior en pacientes con SAHOS evaluados por medio de Cefalometría 3D y multiplanar?

#### **1. Justificación o Relevancia del Proyecto**

En nuestro medio, la consulta del servicio de Otorrinolaringología del Hospital Universitario de la Samaritana, atendemos aproximadamente entre seis y ocho pacientes por mes o cerca de 96 pacientes por año con diagnóstico de SAHOS. La prevalencia de la enfermedad en Colombia se encuentra alrededor de 25% en hombres y 10% de las mujeres (4).

Estos pacientes requieren en promedio de 5.3 años de consultas y exámenes paraclínicos para obtener el diagnóstico, los costos totales de estos estudios se encuentran en promedio en \$841.677 pesos o 2.2 salarios mínimos mensuales vigentes por paciente (4). Debido a que el SAHOS es una patología multifactorial, los tratamientos son poco eficaces a causa de la insuficiente evaluación de la vía aérea superior, área en la cual hasta el momento de esta revisión no hay muchos avances y descripciones en la literatura y solo un estudio citado más adelante se encarga de caracterizar la vía aérea superior en pacientes sanos y con la patología en cuestión por medio de tomografía computarizada.

Valorar la vía aérea superior de los pacientes con SAHOS por medio de Cefalometría en 3D y multiplanar nos permitirá realizar un acercamiento a la anatomía del paciente, de manera objetiva, confiable, reproducible y sin requerir de la participación activa del enfermo durante la evaluación. Y de esta manera obtener mejores resultados al optar por manejo médico o quirúrgico según sea el caso. Determinando con este método diagnostico los valores obtenidos durante el examen de la vía aérea en los enfermos de SAHOS. La finalidad del presente estudio es determinar si existe correlación inter e intra observador al realizar Cefalometría 3D y multiplanar en pacientes con SAHOS.

#### **2. Objetivos**

- *2.1 Objetivo General:* 
	- Determinar los parámetros biométricos para la evaluación y el diagnostico de pacientes con SAHOS por medio de Cefalometría 3D y Multiplanar.
- *2.2 Objetivos Específicos:*
- Determinar el volumen de la vía aérea superior en pacientes con SAHOS por medio de Cefalometría 3D y multiplanar
- Determinar la longitud total en el plano sagital de la vía aérea superior en pacientes con SAHOS por medio de Cefalometría 3D y multiplanar
- Determinar el promedio del área en corte transversal de la vía aérea superior en pacientes con SAHOS por medio de Cefalometría 3D y multiplanar
- Determinar los parámetros biométricos de la vía aérea superior en pacientes con SAHOS por medio de Cefalometría 3D y multiplanar en el Área retropalatal
- Determinar los parámetros biométricos de la vía aérea superior en pacientes con SAHOS por medio de Cefalometría 3D y multiplanar en Área Retroglosal
- Determinar los parámetros biométricos de la vía aérea superior en pacientes con SAHOS por medio de Cefalometría 3D y multiplanar en el Espacio Retrogloso Lateral
- Determinar los parámetros biométricos de la vía aérea superior en pacientes con SAHOS por medio de Cefalometría 3D y multiplanar en el Espacio Retrogloso Anteroposterior

#### **3. Marco Teórico**

#### *Definición:*

El Síndrome de Apnea Hipoapnea Obstructiva del Sueño (SAHOS), consiste en aumento de la resistencia de la vía aérea superior, comprende diversas manifestaciones clínicas que varían desde el ronquido hasta consecuencias cardiovasculares importantes, secundarias a episodios repetidos de obstrucción de la vía aérea superior, que provoca constantes desaturaciones y despertares transitorios (arousals), dando lugar a un sueño fragmentado y poco reparador (5).

Apnea se define como el cese del flujo aéreo oronasal durante 10 segundos o más. Si el flujo está presente pero ha disminuido más el 50% del valor basal, el episodio se denomina hipopnea que conlleva una desaturación en 2 a 4% o reducción moderada en el flujo de aire asociado a arousal. (5, 6) Cada episodio de apnea puede durar entre 20-30 segundos, aunque pueden llegar hasta 2-3 minutos. El índice de apneahipopnea (IAH), se calcula dividiendo la suma de las apneas y las hipopneas ocurridas durante la noche por las horas de sueño. Se considera normal para el índice apnea- hipopnea menos de 5 episodios por hora, Leve: entre 5-15, acompañado por desaturación de 86-90%, paciente con hipersomnia leve. SAHOS Moderado IAH entre 15-30, desaturación de 70-85%, e hipersomnia moderada y Severo: IAH >30, desaturación < 70%, e hipersomnia grave (5,6,7).

#### *Clasificación*:

La clasificación de las apneas está basada en la presencia o ausencia del estímulo central y las divide en 3 tipos: Apneas centrales en las que está abolido transitoriamente el estímulo central a los músculos respiratorios; Apneas obstructivas, en las que el cese del flujo aéreo se debe a oclusión de la vía aérea orofaríngea, lo que determina persistencia del esfuerzo ventilatorio; y Apneas mixtas en las que una apnea central es seguida de un componente obstructivo (6).

La patología es más frecuente en pacientes del sexo masculino entre los 30 a 60 años de edad, con historia de ronquido, somnolencia diurna excesiva, obesidad e hipertensión arterial de larga data. Las mujeres con SAHOS son habitualmente obesas o posmenopáusicas; y es más frecuente en personas de raza negra e hispanos. (5, 6). Los estudios han demostrado presencia de apneas durante el sueño en la población normal, que éstas son más frecuentes a medida que se avanza en edad, predominando siempre en el sexo masculino en proporción de 3:1 con respecto a la mujer y la edad de máxima prevalencia está entre los 40 y 65 años. El predominio en hombres disminuye con el aumento de edad, por encima de los 50 años, las cifras de incidencia entre hombres y las mujeres son casi similares. Los pacientes de 70 y 80 años de edad tienen mayor frecuencia de ronquido, hipertensión arterial y extrasistolias. (5,6,7)

#### *Fisiopatología del SAHOS:*

La estabilidad en el calibre de la vía aérea superior depende del equilibrio entre la acción de los músculos dilatadores orofaríngeos, que normalmente se activan de forma rítmica durante cada inspiración y tienden a mantener abierta la vía aérea y la presión negativa generada por la actividad inspiratoria del diafragma y los músculos intercostales, que favorecen el colapso. (7) El mecanismo que conduce al colapso es la generación de una presión crítica subatmosférica durante la inspiración, que sobrepasa la capacidad de los músculos dilatadores y abductores de mantener la estabilidad de la vía aérea superior. El inicio del sueño produce hipotonía muscular que favorece aún más el colapso y puede ocurrir a una frecuencia tan alta como 60-80 veces por hora, produciendo reacciones de despertar

que se conocen como arousals definidos como despertar electroencefalografico del cual el paciente no es consciente, actuando como mecanismo de defensa para activar los músculos dilatadores de la faringe y evitar su colapso, su duración es mayor a 3 segs que permiten reanudar el tono muscular y la respiración; lo que se traduce en términos prácticos como sueño no reparador (5,7).

Existen factores anatómicos que predisponen a la presencia de apneas, favoreciendo el colapso de la vía aérea con cierre de las paredes faríngeas, desplazamiento hacia atrás de la lengua y/o desplazamiento posterior inferior paladar blando (7); como por ejemplo a nivel de la nasofaringe podemos tener: desviación septal, hipertrofia de cornetes, pólipos nasales, hipertrofia adenoidea, en la orofaringe pueden existir paladar blando y úvula elongados hipertrofia amigdalina, macroglosia y retrognatia y en la hipofaringe: epiglotis en Omega y las estenosis laríngeas.

Dentro de la etiología del SAHOS se han vinculado varios factores dentro de los cuales se encuentra la obesidad, encontrando una relación directamente proporcional, encontrando que entre el 60 a 70 % de los enfermos con SAHOS son obesos y el 3% de las personas que sufren obesidad mórbida padecen la enfermedad. Los trastornos Neurológicos que favorecen la debilidad de la musculatura faríngea, las enfermedades neuromusculares, los trastornos que cursan con disartria y disfagia y la incoordinación funcional con actividad muscular del diafragma y las vías respiratorias facilitan la enfermedad. Las patologías metabólicas como el hipotiroidismo, otras enfermedades como la acromegalia, el reflujo gastroesofágico, la artritis reumatoidea entre otras se relacionan directamente con la presencia de apneas durante el sueño (6). El Consumo de alcohol por su parte se relaciona con un aumento de la resistencia de las vías aéreas superiores, ya que durante las primeras horas del sueño, reduce la actividad del músculo Geniogloso, es un potente hipnótico y en los centros respiratorios reduce la respuesta ventilatoria a la hipoxia e hipercapnia y eleva el umbral para despertar durante la apnea,

además desciende la presión de cierre y fármacos como codeína, barbitúricos, morfina, neurolépticos y ansiolíticos, betabloqueantes, andrógenos, hipnóticos o depresores del SNC tienen un efecto similar, el Diazepam por su parte genera depresión selectiva de los músculos dilatadores de la orofaringe al reducir selectivamente la actividad del nervio Hipogloso y recurrente, que inervan los músculos Geniogloso y Cricotiroideo (5,7).

El Síndrome de Apnea Hipoapnea Obstructiva del sueño, trae graves consecuencias para el enfermo a distintos niveles, sobre el sueño ocasiona desestructuración del sueño fisiológico que se vuelve inestable y ligero, con un sueño REM escaso o ausente.

Dentro de la gasimetría, ocasiona hipoxemia, hipercapnia y acidosis, en el sistema cardiovascular y hemodinámico causa deterioro de la relajación ventricular, vasoconstricción y aumento de la demanda de oxígeno, aumento de la presión negativa intratorácica que lleva a colapso venoso y disminución de la precarga con disminución de la frecuencia cardiaca durante las apneas, seguida de taquicardia durante la fase ventilatoria, ocasionando un ritmo cardiaco arrítmico, Hipertensión arterial y pulmonar, además de consecuencias endocrinas entre otras (5,6,7).

#### *Manifestaciones Clínicas:*

Dentro de la clínica de los pacientes con SAHOS, encontramos una gran variedad de manifestaciones, que se desarrollan de manera lenta y progresiva con el pasar de los años, uno de los motivos de consulta más frecuente es la somnolencia diurna excesiva o hipersomnia, que puede ser leve o limitar la actividad cotidiana y laboral. La mejor manera de valorar este síntoma es por medio de la escala de somnolencia diurna de Epworth que tiene una sensibilidad del 60% y especificidad 85% en SAHOS y en narcolepsia presenta una especificidad del 100% y sensibilidad de 93.5% es la más usada y está validada al español (4).Clasifica la somnolencia diurna según una serie de preguntas desde leve cuando es poco frecuente, sólo en situaciones pasivas con poca repercusión en las actividades habituales*,*  moderada con episodios de cierta regularidad en situaciones que requieren cierto grado de atención y excesiva o grave cuando se presenta con frecuencia diaria, en situaciones activas y que altera significativamente las actividades habituales.

Es usual encontrar ronquido entre 90 a 100% de los pacientes, que puede ser continuo, intermitente o asociado a ciertas posiciones durante el sueño, ya que la severidad del mismo se puede manifestar en cualquier posición o predominar en posición supina. Los pacientes también se quejan de cefalea, sonambulismo, enuresis, trastornos neuropsiaquiatricos y los síntomas propios de los sistemas afectados por la patología, previamente descritos, por lo cual estos pacientes merecen un examen físico completo (7).

#### *Diagnóstico:*

La primera aproximación diagnostica se realiza cuando el paciente presenta la triada clásica compuesta por hipersomnia diurna, ronquidos y pausas de apnea durante el sueño, que generalmente son referidas por los acompañantes, cuya especificidad es superior al 90%. Además dentro del arsenal paraclínico se cuenta con varios métodos diagnósticos dentro de los cuales la Polisomnografia es el gold standard para el diagnostico de SAHOS, pues permite identificar, cuantificar y evaluar los estadios del sueño y las diferentes variables fisiológicas, por medio del registro simultaneo de las variables neurofisiológicas y cardiorespiratorias. (6,7,8). Monitorizando la actividad cardiorespiratoria, flujo aéreo nasobucal, los movimientos torácicos y abdominales, la SatO2, el ECG, posición corporal y opcionalmente la presión intraesofágica, por lo tanto exige al menos cuatro canales de registro.

Diferencia entre una apnea central, obstructiva y mixta. Según el índice de apneas (IAH) informa acerca de la severidad y además permite realizar la titulación del CPAP para inicio del manejo (5,8). Sin embargo, no ofrece orientación de la etiología de las apneas de tipo obstructivo.

Estos pacientes requieren además un perfil metabólico completo, para valorar las consecuencias sistémicas, incluyendo Rx tórax, Espirometría, SatO2 y Gases arteriales. (5,7,8). Para la evaluación de la vía aérea superior, se cuenta con los rayos X laterales de cabeza y cuello con los cuales es posible realizar una Cefalometría en 2 dimensiones que es un método económico, que permite valorar tejidos blandos y duros como el tamaño y la posición del paladar blando, úvula y lengua, la relación entre ambos maxilares, la posición del hioides con relación al plano mandibular, así como la determinación volumétrica del espacio aéreo posterior. (9). Sin embargo es una evaluación engorrosa de realizar, poco sensible y los hallazgos no siempre se correlacionan con la severidad de la patología, además hasta ahora no existen parámetros cefalométricos que permitan determinar éxito en manejo quirúrgico v.s no invasivo. Por su parte las imágenes de tomografía computarizada y la resonancia nuclear magnética confirman los hallazgos clínicos de la obstrucción de la vía aérea superior y ofrecen mayor información para efectos en la toma de decisiones en el tratamiento de la apnea obstructiva de sueño (9,10).

Otro método diagnóstico que es ampliamente utilizado por los otorrinolaringólogos para valorar la vía aérea superior es la Nasofibrolaringoscopia con Test de Müller, que consiste en visualizar directamente la vía aérea superior y con el paciente despierto realizar una maniobra de simulación de colapso de la vía aérea para buscar el nivel de la obstrucción, realizando una inspiración forzada con la nariz y la boca cerradas, con la finalidad de crear una presión negativa a nivel de la faringe y así valorar las paredes involucradas y el grado de colapso en porcentaje (6,10). Sin embargo, por todo lo anterior, el éxito del procedimiento depende del esfuerzo que realice el paciente y es una evaluación siempre subjetiva hecha por el examinador al momento de la maniobra, en la que se presentan hasta 60% de falsos negativos.

#### *3.1 Tomografía Computarizada*

Es un método diagnostico que nos permite un acercamiento a la anatomía del paciente por medio de imágenes de cortes de la parte del cuerpo de que deseemos estudiar, en este caso la vía aérea superior por medio de la visualización por rayos x.

Entre las ventajas de la tomografía encontramos: amplia disponibilidad, fácil de realizar, tiempo corto de realización del examen, que resulta en menor interferencia y menor degradación de la imagen ocasionada por movimiento como respiración y la deglución, buen detalle óseo, alta calidad de las imágenes multiplanares, entre otras (9,10,11).

El paciente debe estar en decúbito supino, durante respiración tranquila, con el cuello en ligera extensión, la cabeza alineada en el eje cefalocaudal, para poder comparar estructuras simétricas, y los hombros en la posición más baja y cómoda posible para el paciente, que permite obtener alta calidad en la formación retrospectiva de las imágenes en todos los planos espaciales con el equipo de multidetectores. (3,11) Para valorar los huesos faciales, senos paranasales, cavidad oral y orbita se requieren cortes de por lo menos 1 a 2mm. Desde la base del cráneo hasta la cavidad oral el plano de la imagen debe ser paralelo al paladar duro y desde la cavidad oral hacia caudal deber el plano ser paralelo a las cuerdas vocales. La adquisición de las imágenes se realiza en el plano axial o trasnverso, que se pueden reconstruir en los planos coronal, sagital y hasta oblicuos según la patología y la zona estudiada, la posterior reconstrucción de las imágenes se hace en algoritmo o ventana de tejidos blandos. Esta forma básica de reconstrucción multiplanar es realizada de manera rutinaria y gracias a la

alta resolución que ofrece la tecnología multicorte que permite obtener imágenes de alta calidad sin importar el plano de reconstrucción (11).

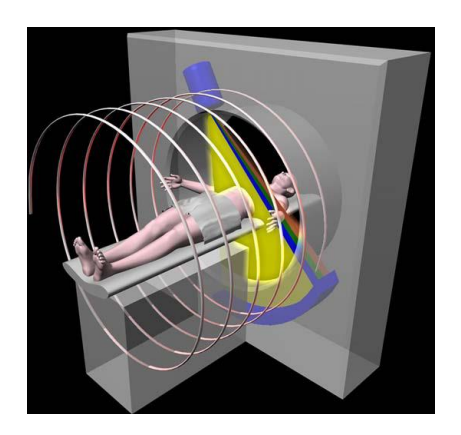

*Figura 1. Tomado de Herwig Imhof, Advances in Musculoskeletal Radiology: Multidetector Computed Tomography. Orthop Clin N Am 37 (2006)*

La formación de imágenes tridimensionales requiere un grupo de imágenes tomadas en plano axial que al combinarse nos dan suficiente información de la región estudiada y permiten su visualización y análisis en dos y tres dimensiones, sin aumentar la radiación al paciente. Esta reconstrucción multiplanar se aplica a imágenes que no han sido editadas ni modificadas mediante el software del tomógrafo en la estación de trabajo se pueden visualizar las imágenes desde infinitos puntos de observación (11, 12, 13).

#### *3.2 Reconstrucción 3D:*

Representación en superficie: muestra superficies aparentes en el interior del volumen definiendo límites como la superficie cortical del hueso. Obtiene imágenes tridimensionales opacas que se muestran como iluminadas por una fuente de luz. La superficie se representa por un sombreado, los limites de atenuación pueden variar según la estructura a visualizar entre +40 UH y +90 UH para la piel y entre +800 UH y +1000 UH para el hueso. Es una técnica rápida de obtener y procesar, permite girar la imagen para visualizar la imagen desde distintas perspectivas y ofrece una valoración volumétrica global de una estructura concreta eliminando los tejidos que la rodean. (12, 13, 14)

- Representación Volumétrica: permite diferenciar estructuras por distintos valores de opacidad que quedan representados por diferentes colores, podemos observar los tejidos por capas o superposiciones, útil en el análisis entre tejidos blandos y hueso, al disponer de todo el volumen de datos obtenidos es necesario utilizar procesadores potentes.
- Proyección de máxima intensidad: esta forma de reconstrucción permite ubicar una estructura anatómica dentro del volumen de datos obtenido, genera imágenes trasparentes que facilita observar el interior de las estructuras desde la perspectiva elegida a diferencia de la representación en superficie (13).
- Reconstrucción Multiplanar: no requiere atenuación de la radiación, obtiene las imágenes gracias a la interpretación espacial que hace de la región involucrada. Se inicia tomando referencia sobre un corte sagital que permite posicionar el plano de referencia y puede obtener secciones sagitales oblicuas, hacer cortes longitudinales paralelos y obtener imágenes en casi cualquier plano del espacio.

#### *Tratamiento del SAHOS:*

Dentro del manejo del SAHOS es importante tener en cuenta el origen multifactorial de la patología, que implica que las opciones terapéuticas quirúrgicas y médicas no son excluyentes sino que deben complementarse entre sí.

Se debe iniciar con las medidas generales que comprenden desde un adecuado programa de nutrición en miras de una reducción de peso entre el 5 al 10% e inclusive llevar al paciente a su peso ideal, con una importante mejoría de las manifestaciones clínicas; hasta cirugía bariátrica para lograrlo. Además de técnicas de higiene del sueño, el paciente debe evitar la ingesta de bebidas alcohólicas, y la toma de medicamentos miorelajantes o hipnóticos y adoptar una adecuada postura a la hora de dormir en relación al decúbito y el mayor índice de apneas durante esta postura. Existen también una amplia gama de dispositivos que modifican la posición de la mandíbula, de la lengua o de otras estructuras de soporte de la vía aérea superior, con lo que se aumenta el espacio retrofaríngeo y se facilita así el flujo aéreo (15).

En cuanto al manejo quirúrgico, en primer lugar deben corregirse y en la medida en que estos participen como causa de la obstrucción todas las anomalías estructurales de la vía aérea superior como desviaciones septales, hipertrofia de cornetes, de amígdalas o de adenoides, etc (5,15).

La uvulopalatofaringoplastia (UPPP) y la resección parcial del paladar son las técnicas más usadas, se basan en la extirpación de las amígdalas, adenoides, la úvula y los tejidos blandos orofaríngeos que sean redundantes. La UPPP y las demás técnicas reductoras palatofaríngeas son muy eficaces en el tratamiento del ronquido, pero las tasas de éxito en

la eliminación de las apneas son muy variables (6,7). Por otro lado las intervenciones de ensanchamiento de la vía aérea superior se centran en la cirugía maxilomandibular y son fundamentalmente, la osteotomía mandibular con recolocación genioglosa, las técnicas de suspensión hioidea y los procedimientos de adelantamiento maxilomandibular; que producen un significativo incremento del espacio retrolingual y un ligero aumento del retropalatal Deben reservarse para casos excepcionales y requieren una exploración anatómica previa muy precisa.

23

Dentro del manejo conservador, quizás el manejo que ha causado mayor impacto en la reducción de los índices de apneas consiste en los sistemas de presión positiva de la vía aérea, como es el caso del CPAP, que impide el colapso inspiratorio, mejorando la somnolencia y la calidad de vida de los enfermos.

Cada enfermo requiere un nivel de presión diferente, que debe determinarse mediante polisomnografia aunque también puede recurrirse a las CPAP automáticas. Debe ajustarse a la presión mínima necesaria para que desaparezcan las apneas e hipopneas, los microdespertares y las desaturaciones.

Los efectos secundarios son frecuentes durante las primeras semanas, como la congestión y la obstrucción nasal, la sequedad faríngea, la conjuntivitis, las erosiones cutáneas interciliares y perinasales, la cefalea, las epistaxis y la aerofagia. En general son leves y transitorios y responden bien a las medidas paliativas locales (5).

El tratamiento con CPAP está indicado en el SAHOS cuando el IAH es superior a 30, concomitante con síntomas secundarios importantes; o alteraciones cardiovasculares o cerebrovasculares relevantes, o trastornos que cursen con una insuficiencia respiratoria (4,5,6).

En pacientes con IAH menor a 30 cuando presentan síntomas significativos o cursan con enfermedad cardiovascular, cerebrovascular o insuficiencia respiratoria asociada.

#### **4. Metodología**

*4.1 Tipo de Estudio*: se realizó un estudio observacional.

#### *4.2 Población de Referencia*

Se tomaron pacientes adultos atendidos en el servicio de Otorrinolaringología del Hospital Universitario de la Samaritana entre Julio de 2010 y Enero de 2012, con diagnóstico de SAHOS que cumplieron con los criterios de inclusión.

*4.3 Muestra*: con un nivel de confianza del 95% y potencia del 95%: total de 25 pacientes. Se obtuvo utilizando el programa análisis epidemiológico de datos tabulados EPIDAT. Con coeficiente de correlación detectar: 0.600

#### *4.4 Criterios de Inclusión*

- Pacientes adultos con diagnóstico de SAHOS confirmado por polisomnografia y a quienes se les realizo Nasofibrolaringoscopia y Test de Müller, sin importar el resultado de esta última.
- Escala de Epworth.
- Pacientes que aceptaron participar en el estudio y firmaron consentimiento informado.

#### *4.5 Criterios de Exclusión*

- Menores de edad
- Pacientes con SAHOS de origen central
- Pacientes con antecedente de cirugía de nasofaringe, orofaringe y cuello
- Pacientes con antecedente de trauma de nasofaringe, orofaringe y cuello
- Cuerpos extraños en vía aérea superior
- Pacientes con antecedente de tumores, granulomatosis o cualquier otra patología que altere la anatomía normal de la vía aérea superior.
- Mujeres en embarazo
- $\odot$  Claustrofobia
- Pacientes que se nieguen a firmar consentimiento informado

#### *4.6 Definición de Variables*

**1.** *Sexo:* variable cualitativa nominal definida como Masculino o femenino

**2.** *Edad***:** variable numérica nominal, mide los años de vida de los pacientes involucrados en el estudio.

**3.** *Volumen de la vía aérea superior*: variable numérica nominal, mide el volumen de la vía aérea superior en mL, desde la base de la epiglotis hasta el borde inferior del paladar duro, en la reconstrucción 3D. Usando la siguiente fórmula:  $V = \pi$  (radio anteroposterior)( radio lateral) x Largo.

**4.** *Longitud de la vía aérea superior***:** variable numérica nominal, mide en mm la Longitud desde el borde inferior del paladar duro hasta la base de la epiglotis. Trazando una línea recta entre estos dos puntos en un corte sagital.

**5.** *Promedio del área en corte transversal:* variable categórica, mide en mm2 el Volumen/ Longitud de toda el área comprendida entre la base de la epiglotis y el borde inferior del paladar duro, dividida en I: 1 a 50mm2, II: 51 a 100mm2 y III: mayor de 101 mm2

**6.** *Área Retropalatal***:** variable categórica que mide en mm2, el área que se extiende desde el borde inferior del paladar duro hasta la parte inferior del paladar blando. Por medio de la siguiente fórmula: A  $=\pi$ ( radio anteroposterior + radio lateral) /2, definida en I: 1 a 50mm2, II: 51 a 100mm2 y III: mayor de 101mm2.

**7.** *Área Retroglosal*: variable numérica nominal, que mide en mm2, el área desde la base de la epiglotis hasta el borde inferior del paladar blando. Por medio de la siguiente fórmula: A = π( radio anteroposterior + radio lateral)  $/2$ .

**8.** *Espacio Retrogloso Lateral***:** variable categórica , que mide en mm, la dimensión lateral de la sección trasversal de la vía aérea en medio del área retroglosal definido como punto medio entre el borde inferior del paladar blando y la base de la epiglotis, especificada así I: menor de 10mm, II: entre 10 y 20mm y III: mayor de 20mm

**9.** *Espacio Retrogloso Anteroposterior:* variable numérica nominal, que mide en mm, la dimensión anteroposterior de la sección trasversal de la vía aérea en medio del área retroglosal definido como punto medio entre el borde inferior del paladar blando y la base de la epiglotis.

*4.7 Tabla de Variables:*

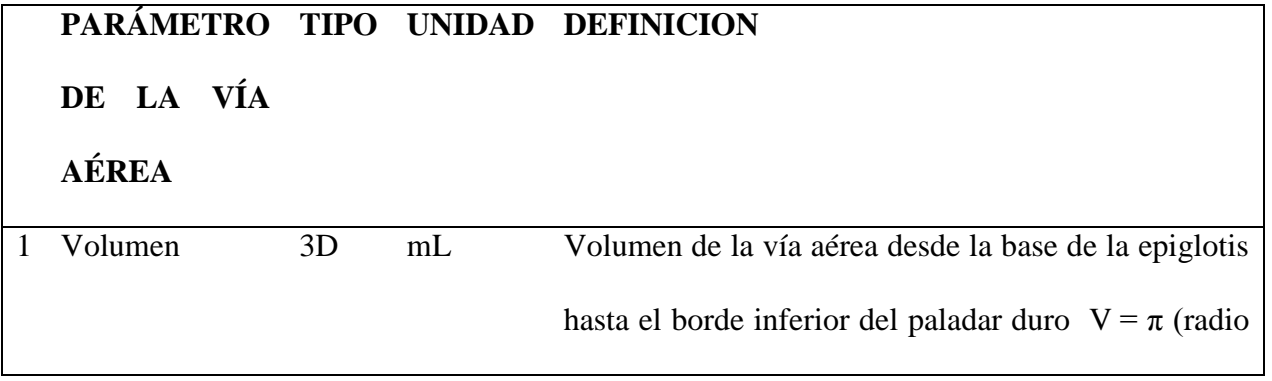

|                |                     |                |     | anteroposterior)(radio lateral) x Largo                 |
|----------------|---------------------|----------------|-----|---------------------------------------------------------|
| $\overline{2}$ | Longitud            | 1D             | mm  | Longitud desde el borde inferior del paladar duro       |
|                |                     |                |     | hasta la base de la epiglotis                           |
| 3              | Promedio<br>del     | 2D             | mm2 | Volumen/ Longitud del área comprendida entre la         |
|                | área<br>en<br>corte |                |     | base de la epiglotis y el borde inferior del paladar    |
|                | transversal         |                |     | duro                                                    |
| 4              | Area                | 2D             | mm2 | Área que se extiende desde el borde inferior del        |
|                | Retropalatal        |                |     | paladar duro a la parte inferior del paladar blando. A  |
|                |                     |                |     | $= \pi$ (radio anteroposterior + radio lateral) /2      |
| 5              | Área                | 2D             | mm2 | Área desde la base de la epiglotis hasta el borde       |
|                | Retroglosal         |                |     | inferior del paladar blando                             |
| 6              | Espacio             | 1D             | mm  | Dimensión lateral de la sección trasversal de la vía    |
|                | Retrogloso          |                |     | aérea en medio del área retroglosal (punto medio        |
|                | Lateral             |                |     | entre el borde inferior del paladar blando y la base de |
|                |                     |                |     | la epiglotis)                                           |
| 7              | Espacio             | 1 <sub>D</sub> | mm  | Dimensión anteroposterior de la sección transversal     |
|                | Retrogloso          |                |     | de la vía aérea en medio del área retroglosal (punto    |
|                | Anteroposterior     |                |     | medio entre el borde inferior del paladar blando y la   |
|                |                     |                |     | base de la epiglotis)                                   |

*Tabla 1. Variables* 

#### *4.8 Técnicas de Recolección de la Información:*

- 1. Para la recolección de la información se realizó un formato instrumento de trabajo con las variables a medir y algunos prerrequisitos de cada paciente.
- 2. Se enumeraron las diferentes reconstrucciones multiplanares y 3D de cada paciente de manera aleatoria, para evitar sesgos de selección de la muestra.
- 3. Se tomaron las medidas requeridas por tres observadores (Medico Radiólogo, Medico Otorrinolaringólogo y Residente de Otorrinolaringología) con el mismo software que trae el tomógrafo multi-detectores LG LigthSpeed VCT, en tres momentos distintos, para evitar sesgos de medición de esta manera.
- 4. Por medio del el paquete SPSS versión 19.0 registraron las diferentes medidas tomadas por un mismo observador (intra-observador) y también el registro de las mismas mediciones por tres observadores diferentes (inter-observador).
- 5. Posteriormente obtenidos los datos se evaluaron las variables numéricas con el coeficiente de correlación intra-clase y el intervalo de confianza de 95% tomando como significativo un CCI mayor a 0.6, y para las variables categóricas con el test de concordancia kappa a un nivel de significancia de 5%. Se tomó aleatoriamente una sola base de datos para analizar estos resultados.

#### **5.** *Materiales y Métodos***:**

- 1. Una vez obtenidos los pacientes de la muestra se tomaron las imágenes procesadas en tomógrafo LG LigthSpeed VCT.
- 2. Para la realización de la tomografía se colocaba el paciente en decúbito supino, se tomó una tomografía de cara no contrastada teniendo en cuenta como límite superior el paladar duro y límite inferior la base de la epiglotis. El grosor de los cortes para reconstrucción de las imágenes multiplanares va desde 0.5mm hasta máximo 1mm.
- 3. Tomadas las imágenes se procedió a realizar la reconstrucción multiplanar, teniendo en cuenta que la imagen requerida debe contener como límite superior el nivel del paladar duro, buscar el plano que mejor visualizaba la espina nasal posterior, como el límite inferior se escogió un corte en el cual se puede visualizar la base de la epiglotis. Los límites laterales y el posterior estuvieron definidos por las paredes faríngeas, el límite anterior estaba compuesto por paladar blando, base de la lengua y pared anterior de la faringe. Se tomó el corte del plano axial que pasa por toda la línea media de la vía aérea para realizar desde este las reconstrucciones multiplanares.
- 4. Cuando se tiene la reconstrucción, mediante el software que trae incluido el equipo del tomógrafo LG LigthSpeed VCT de 64 multidetectores del HUS se procedió a tomar las respectivas mediciones requeridas para el estudio de la siguiente manera:

*Volumen*: medido desde la base de la epiglotis hasta el borde inferior del paladar duro, en la reconstrucción 3D. Usando la siguiente fórmula:  $V = \pi$  (radio anteroposterior)( radio lateral) x Largo.

*Longitud:* desde el borde inferior del paladar duro hasta la base de la epiglotis se traza una línea recta entre estos dos puntos en un corte sagital.

Promedio del área en corte transversal: Volumen/ Longitud de toda el área comprendida entre la base de la epiglotis y el borde inferior del paladar duro.

*Área Retropalatal:* medir el área que se extiende desde el borde inferior del paladar duro hasta la parte inferior del paladar blando. Por medio de la siguiente fórmula: A = π( radio anteroposterior + radio lateral)  $/2$ 

*Área Retroglosal:* medir el área desde la base de la epiglotis hasta el borde inferior del paladar blando. Por medio de la siguiente fórmula:  $A = \pi$  radio anteroposterior + radio lateral) /2

*Espacio Retrogloso Lateral:* medir la dimensión lateral de la sección trasversal de la vía aérea en medio del área retroglosal definido como punto medio entre el borde inferior del paladar blando y la base de la epiglotis.

*Espacio Retrogloso Anteroposterior:* medir la dimensión anteroposterior de la sección trasversal de la vía aérea en medio del área retroglosal definido como punto medio entre el borde inferior del paladar blando y la base de la epiglotis.

- 5. Se registró la información obtenida de cada reconstrucción multiplanar previamente enumerada de forma aleatoria en su respectivo formato de recolección de datos. Una vez obtenidos los datos por el primer observador, realizaron nuevamente las mediciones de cada una de las imágenes realizando 3 tablas diferentes.
- 6. Concomitantemente otros tres observadores realizaron también las mismas mediciones requeridas para el estudio con el mismo software y con el mismo instrumento para la recolección de los datos también con 3 mediciones en 3 tiempos diferentes.
- 7. Posteriormente se evaluó la concordancia inter-observador e intra-observador en todas las variables con el paquete SPSS versión 19.0, evaluando el coeficiente de correlación intraclase y el intervalo de confianza tomando como significativo CCI mayor a 0.6 y el test de concordancia kappa a un nivel de significancia de 5%, después se tomó aleatoriamente una base para analizar los resultados.
- 8. Una vez obtenida la base de datos de trabajo, se analizaron para todas las variables: medidas de tendencia central como el promedio, mediana y moda, y como medida de dispersión el rango y la desviación estándar. Luego se realizó un análisis de los resultados mediante tablas y gráficos para cada variable estudiada.
- 9. Finalmente se interpretaron los resultados obtenidos de las variables mediante comparación con la escasa literatura que se tiene hasta el momento.

#### **6. Control de Sesgos**

- Formato instrumento de trabajo con las variables a medir igual para cada sujeto de estudio.
- Las medidas fueron realizadas por dos médicos expertos
- Se hizo correlación de los de datos intra-observador e inter-observador para dar validez estadística aplicando CCI y test de kappa
- Se utilizaron materiales y métodos estadísticos potentes para el análisis en el programa SPSS versión 19.0

#### **7. Consideraciones Éticas:**

Según el Código internacional de ética médica DECLARACION DE HELSINKI (Declaraciones para guiar la investigación en seres humanos - Adoptada por la 18ª Asamblea Médica Mundial, Helsinki, Finlandia, 1964), para Investigación Biomédica No Terapeutica en seres Humanos (Investigación biomédica no clínica). Este estudio debe tener en cuenta que:

1. En la aplicación puramente científica de la investigación médica realizada en un ser humano, es el deber del médico ser el protector de la vida y de la salud de esa persona en la cual se lleva a cabo la investigación biomédica.

2. Los participantes deben ser voluntarios, ya sea personas sanas o pacientes cuyas enfermedades no se relacionen con el diseño experimental.

3. El investigador o el equipo investigador debe interrumpir la investigación si a su juicio continuar realizándola puede ser perjudicial para la persona.

4. En la investigación en seres humanos, el interés de la ciencia y de la sociedad nunca debe tener prioridad sobre las consideraciones relacionadas con el bienestar de la persona.

Según la resolución 8430 de 1983 se puede catalogar como un estudio de mínimo riesgo. Además el trabajo fue presentado y aprobado ante el comité de ética del Hospital Universitario de la Samaritana.

En el consentimiento informado que se anexa al final de este documento y que firmaron todos los pacientes participantes está claramente establecido un acuerdo de confidencialidad así:

"CONFIDENCIALIDAD: Se realizará todo esfuerzo para asegurar que los hallazgos de este estudio sean confidenciales. Copias de los documentos de este estudio serán conservados en el archivo del Comité de Investigaciones del Hospital Universitario de La Samaritana por un período mínimo de tres años. Los hallazgos de este estudio podrán ser publicados o presentados en reuniones sin revelar su nombre o identidad. Se protegerán sus derechos y privacidad; no obstante los investigadores asociados con esta investigación tendrán acceso a los documentos e información relacionados con este estudio. Su expediente será completamente confidencial según lo indica la Ley. Este no será compartido con otras personas a menos que sea exigido por la Ley o de acuerdo con las especificaciones mencionadas anteriormente"

#### **8. Plan de análisis de datos**

- 1 Se tomaron las medidas requeridas por tres observadores (Medico Radiólogo, Medico Otorrinolaringólogo y Residente de Otorrinolaringología) con el mismo software que trae el tomógrafo multi-detectores LG LigthSpeed VCT, en tres momentos distintos, para evitar sesgos de medición de esta manera. Los datos fueron recolectados y digitados en un computador portátil en el programa Excel 2007 en dos bases de datos una para cada observador (intra-observador) y otra inter-observadores.
- 2 Se evaluó la concordancia inter-observador e intra-observador en las variables numéricas con el paquete SPSS versión 19.0, con coeficiente de correlación intraclase (CCI) y el intervalo de confianza (IC) tomando como significativo un CCI y un IC del 95%; y realizó el test de concordancia kappa.
	- a. Por medio del el paquete SPSS versión 19.0 registraron las diferentes medidas tomadas por un mismo observador (intra-observador) y también el registro de las mismas mediciones por tres observadores diferentes (inter-observador).
	- b. Obtenidos los datos se evaluaron las variables numéricas con el coeficiente de correlación intra-clase y el intervalo de confianza de 95% tomando como significativo un CCI mayor a 0.6, y para las variables categóricas con el test de concordancia kappa a un nivel de significancia de 5%.
- 3 Finalmente se tomó aleatoriamente una de las bases de datos para analizar estos resultados.
- 4 En todas las variables se caracterizó su distribución mediante el promedio, mediana y moda como medidas de tendencia central; para medidas de dispersión se utilizó el rango y la desviación estándar.

# **9. Resultados de la Medición Interobservadores para Validación del Instrumento de Trabajo (Estudio de concordancia)**

Se tomaron las medidas por tres observadores en tres momentos diferentes con una sola tomografía, para confirmar la validez del instrumento de trabajo y poder aplicarlo al resto de las tomografías y reconstrucciones

*9.1 Coeficiente de Correlación Intraclase para variables numéricas* 

| <b>Variables</b>      | observaciones | $CCI^*$            | $IC**$ | Significancia<br>P: |
|-----------------------|---------------|--------------------|--------|---------------------|
|                       |               |                    |        | para CCI>0.6        |
| volumen               | 1, 2, 3       | $0.986(0.97-0.99)$ | 95%    | 0.000               |
| longitud              | 1, 2, 3       | $0.971(0.94-0.98)$ | 95%    | 0.000               |
| retrogloso<br>Espacio | 1, 2, 3       | $0.964(0.92-0.98)$ | 95%    | 0.000               |
| antero posterior      |               |                    |        |                     |
| Area retroglosal      | 1, 2, 3       | $0.947(0.89-0.97)$ | 95%    | 0.000               |
| Edad                  | 1, 2, 3       | $0.947(0.89-0.97)$ | 95%    | 0.000               |

*Tabla 2. Coeficiente de correlación intraclase*

## \*Coeficiente Correlación Intraclase

\*\* Intervalo de Confianza

#### *9.2 Test Kappa para variables Categóricas nominales*

| <b>Variables</b>  | <b>Observaciones</b> | Valor kappa | Error             | Estándar Significancia:P |
|-------------------|----------------------|-------------|-------------------|--------------------------|
|                   |                      |             | <b>Asintótico</b> |                          |
| Promedio de àrea  | 1, 2                 | 1.000       | 0.000             | 0.000                    |
| Promedio de àrea  | 1, 3                 | 1.000       | 0.000             | 0.000                    |
| Promedio de àrea  | 2, 3                 | 1.000       | 0.000             | 0.000                    |
| Área retropalatal | 1, 2                 | 1.000       | 0.000             | 0.000                    |
| Área retropalatal | 1, 3                 | 1.000       | 0.000             | 0.000                    |
| Área retropalatal | 2, 3                 | 1.000       | 0.000             | 0.000                    |
| Espacio           | 1, 2                 | 1.000       | 0.000             | 0.083                    |
| retroglosolateral |                      |             |                   |                          |
| Espacio           | 1, 3                 | 1.000       | 0.000             | 0.083                    |
| retroglosolateral |                      |             |                   |                          |
| Espacio           | 2, 3                 | 1.000       | 0.000             | 0.083                    |
| retroglosolateral |                      |             |                   |                          |

*Tabla 3. Test Kappa para variables Categóricas nominales*

#### **10. Resultados**

#### *10.1 Sexo*

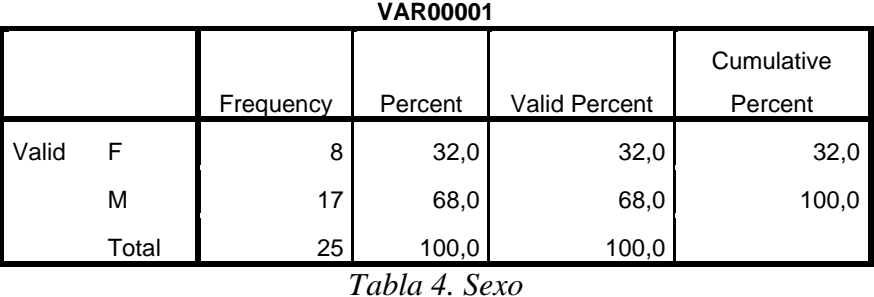

Recolectamos un total de 25 pacientes, 8 mujeres, 17 hombres. Corresponde a 32% y 68% respectivamente.

#### *10.2 Edad*

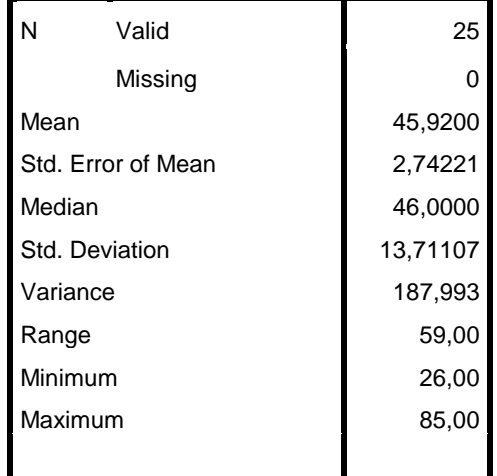

*Tabla 5. Edad*

La edad promedio encontrada en los sujetos de estudio es de 45.9 años.

*10.3 Volumen de la Vía Aérea Superior*

| VAR00003 |                    |         |  |  |  |
|----------|--------------------|---------|--|--|--|
| N        | Valid              | 25      |  |  |  |
|          | Missing            | 0       |  |  |  |
| Mean     |                    | 13,0600 |  |  |  |
|          | Std. Error of Mean | .65036  |  |  |  |
| Median   |                    | 13,0000 |  |  |  |
|          | Std. Deviation     | 3,25179 |  |  |  |
| Variance |                    | 10,574  |  |  |  |
| Range    |                    | 12,30   |  |  |  |
| Minimum  |                    | 8,70    |  |  |  |
| Maximum  |                    | 21,00   |  |  |  |

*Tabla 6. Volumen de la vía aérea superior*

El Volumen de la vía aérea superior promedio es de 13.06 mL, mínimo de 8.7 mL y máximo de 21mL.

*10.4 Longitud de la Vía Aérea Superior*

|          | VAR00004           |         |
|----------|--------------------|---------|
| Ń        | Valid              | 25      |
|          | Missing            | 0       |
| Mean     |                    | 61,6160 |
|          | Std. Error of Mean | 1,75786 |
| Median   |                    | 60,0000 |
|          | Std. Deviation     | 8,78928 |
| Variance |                    | 77,251  |
| Range    |                    | 27,10   |
| Minimum  |                    | 49,00   |
| Maximum  |                    | 76,10   |
|          |                    |         |
|          |                    |         |
|          |                    |         |
|          |                    |         |
|          |                    |         |

*Tabla 7. Longitud de la vía aérea superior*

La longitud promedio de la vía aérea superior es de 61.6mm con minimo 49mm hasta 76.1mm como máximo

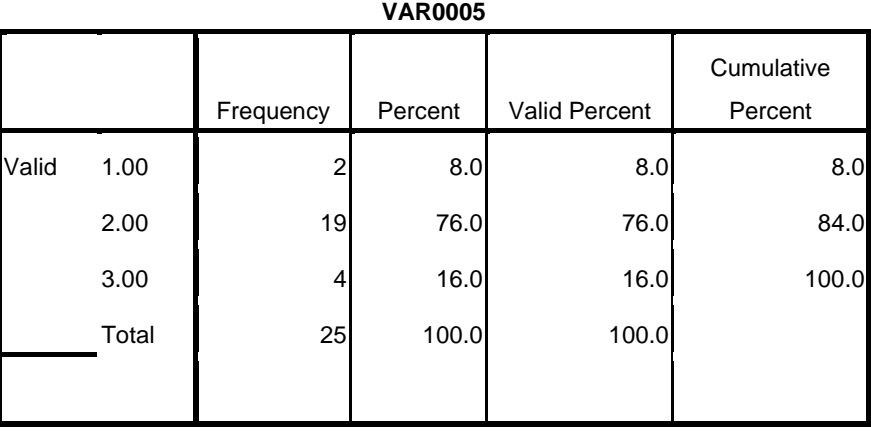

*10.5 Promedio de Área en Corte Transversal:*

*Tabla 8. Promedio del área en corte transversal*

El promedio del área en corte transversal se distribuye asi: 8% de los pacientes tienen entre 1 y 50mm2, el 76% tienen entre 51 y 100m2 y el 16% mayor de 100mm2.

# *10.6 Área Retropalatal*

|       |       |           | <b>VAR0006</b> |               |                       |
|-------|-------|-----------|----------------|---------------|-----------------------|
|       |       | Frequency | Percent        | Valid Percent | Cumulative<br>Percent |
| Valid | 1.00  | 8         | 32.0           | 32.0          | 32.0                  |
|       | 2.00  | 16        | 64.0           | 64.0          | 96.0                  |
|       | 3.00  |           | 4.0            | 4.0           | 100.0                 |
|       | Total | 25        | 100.0          | 100.0         |                       |
|       |       |           |                |               |                       |

*Tabla 9. Área retropalatal*

El 64% de los pacientes tiene un área retropalatal tipo II: entre 50 y 100mm2, el 32% tipo I: menor de 50mm2 y solo el 4% tipo III: mayor de 100mm2

# *10.7 Área Retroglosal*

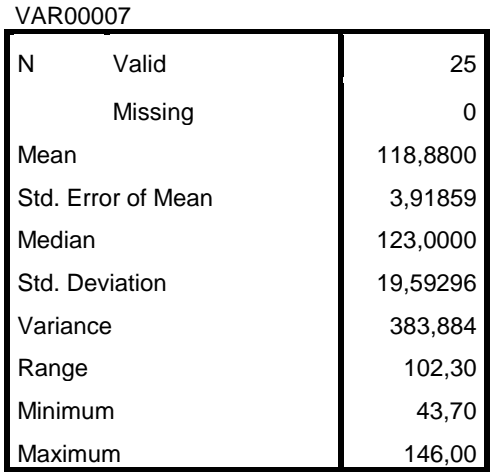

*Tabla 10. Área retroglosal*

Se encontró una media de 123mm2, rango mínimo de 43.7mm2 y máximo de 146mm2, desviación estándar de 19,5.

## *10.8 Espacio Retrogloso Lateral*

| <b>VAR0008</b> |       |           |         |                      |                       |
|----------------|-------|-----------|---------|----------------------|-----------------------|
|                |       | Frequency | Percent | <b>Valid Percent</b> | Cumulative<br>Percent |
| Valid          | 1.00  | 9         | 36.0    | 36.0                 | 36.0                  |
|                | 2.00  | 15        | 60.0    | 60.0                 | 96.0                  |
|                | 3.00  |           | 4.0     | 4.0                  | 100.0                 |
|                | Total | 25        | 100.0   | 100.0                |                       |

*Tabla 11. Espacio retrogloso lateral*

60% de los pacientes tiene un espacio tipo II: entre 10 y 20mm, 9 pacientes (36%) tipo I: menor de 10mm y un paciente mayor de 20mm (4%).

*10.9 Espacio Retrogloso Anteroposterior*

|          | <b>VAR0009</b>     |         |  |  |  |  |
|----------|--------------------|---------|--|--|--|--|
| N        | Valid              | 25      |  |  |  |  |
|          | Missing            | 0       |  |  |  |  |
| Mean     |                    | 14,2400 |  |  |  |  |
|          | Std. Error of Mean | 1,03489 |  |  |  |  |
| Median   |                    | 13,4000 |  |  |  |  |
|          | Std. Deviation     | 5,17446 |  |  |  |  |
| Variance |                    | 26,775  |  |  |  |  |
| Range    |                    | 16,90   |  |  |  |  |
| Minimum  |                    | 8,70    |  |  |  |  |
|          | Maximum            | 25,60   |  |  |  |  |

*Tabla 12. Espacio retrogloso anteroposterior*

Encontramos un promedio de 14,2 mm con un rango entre 8,7mm y 25,6mm, con una moda de 10mm y desviación estándar de 5.1.

10.10 *Test de kolmogorov – Smirnoy. Significancia exacta (2-colas) para el análisis de las variables numéricas*

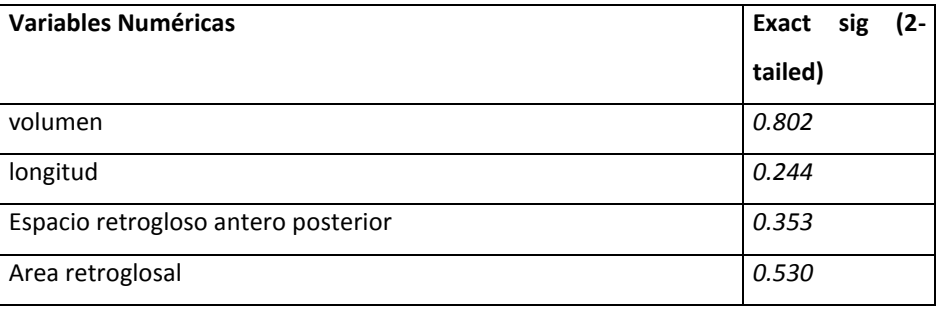

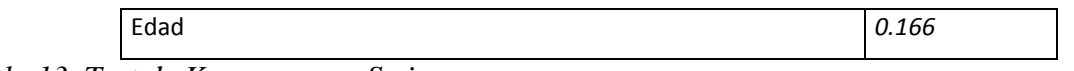

*Tabla 13. Test de Komogorov – Smirnoy*

#### **11 Análisis de Resultados**

- 1 Los datos fueron recolectados y digitados en un computador portátil en el programa Excel 2007 en dos bases de datos una para cada observador (intra-observador) y otra inter-observadores.
- 2 Se evaluó la concordancia inter-observador e intra-observador en las variables numéricas con el paquete SPSS versión 19.0, con coeficiente de correlación intraclase (CCI) y el intervalo de confianza (IC) tomando como significativo un CCI y un IC del 95%; y realizó el test de concordancia kappa.
- 3 Finalmente se tomó aleatoriamente una de las bases de datos para analizar estos resultados.
- 4 En todas las variables se caracterizó su distribución mediante el promedio, mediana y moda como medidas de tendencia central; para medidas de dispersión se utilizó el rango y la desviación estándar.

#### Encontrando:

*11.1 Sexo*: 68% de los pacientes pertenecen al género masculino para un total de 17, mientras que el 32% (8 pacientes) restante son mujeres.

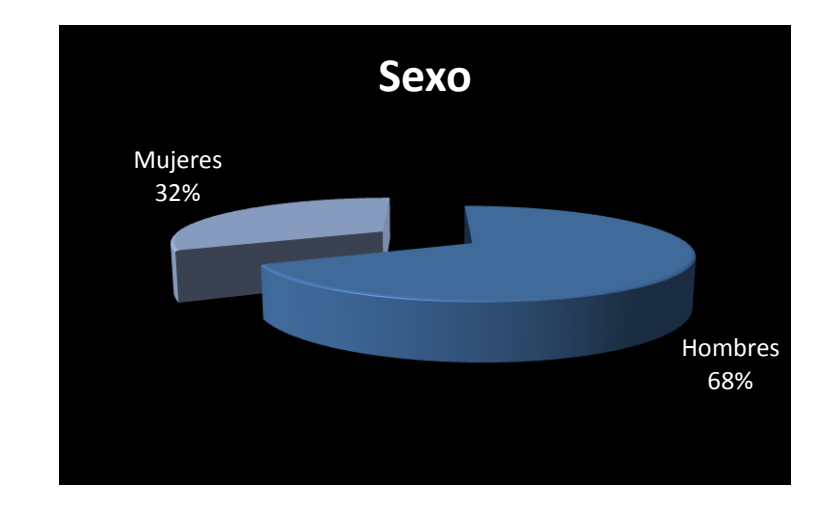

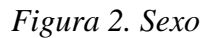

*11.2 Edad***:** la edad de los pacientes estudiados varía entre 26 y 85 años de edad, con un promedio de 45.9 años.

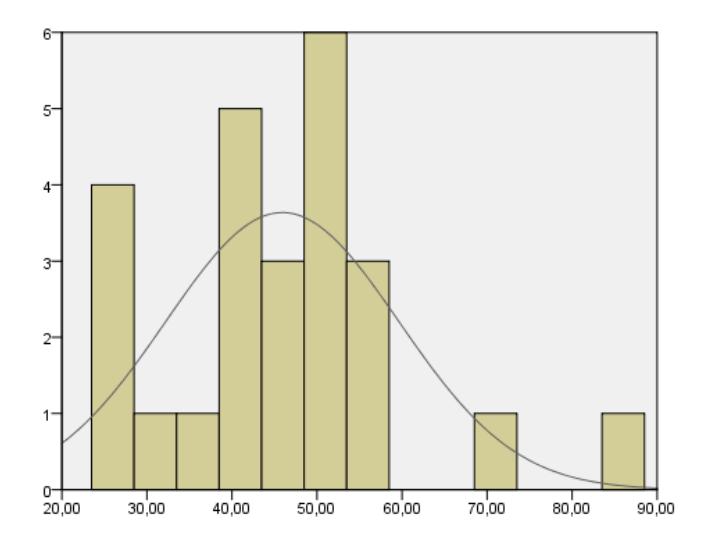

Figura 3. Edad

*11.3 Volumen de la Vía Aérea Superior:* en los pacientes con SAHOS se encontraron valores mínimos de 8.7mL hasta 21mL, con promedio de 21mL, desviación estándar de 3.2 y mediana igual a 13mL.

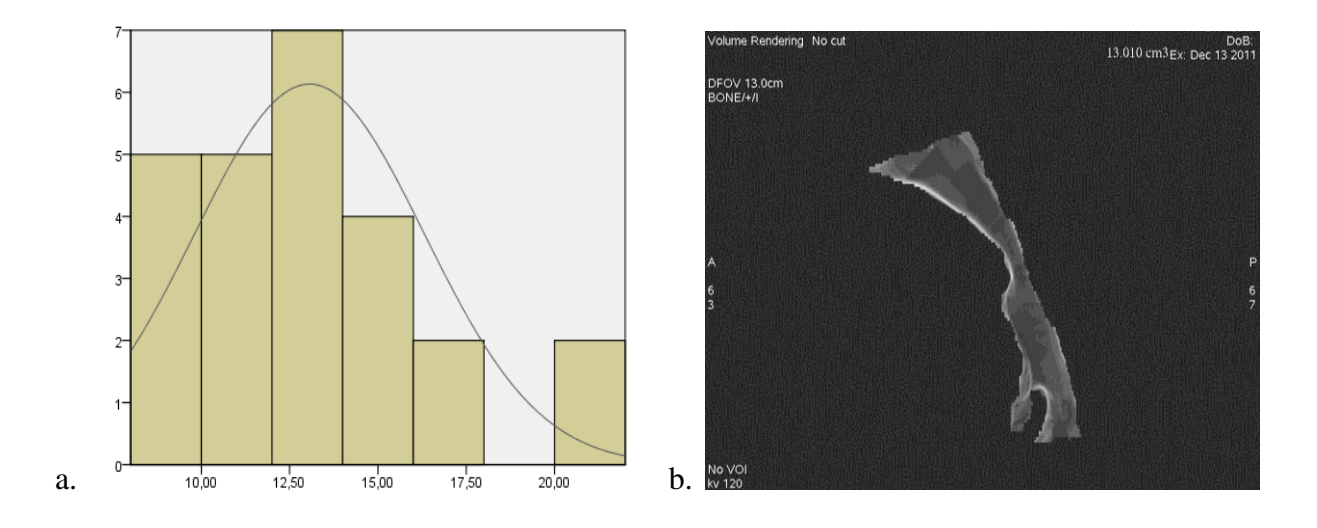

*Figura 4. a. Volumen de la Vía Aérea Superior. b. Ejemplo de reconstrucción 3D y Multiplanar del volumen de la vía aérea superior en un paciente realizado con el software incluido en el equipo del tomógrafo LG LigthSpeed VCT de 64 multidetectores*

*11.4 Longitud de la Vía Aérea Superior***:** tuvo un promedio de 61.6mm, desviación estándar de 8.7, con valores entre 49mm y 76.1mm.

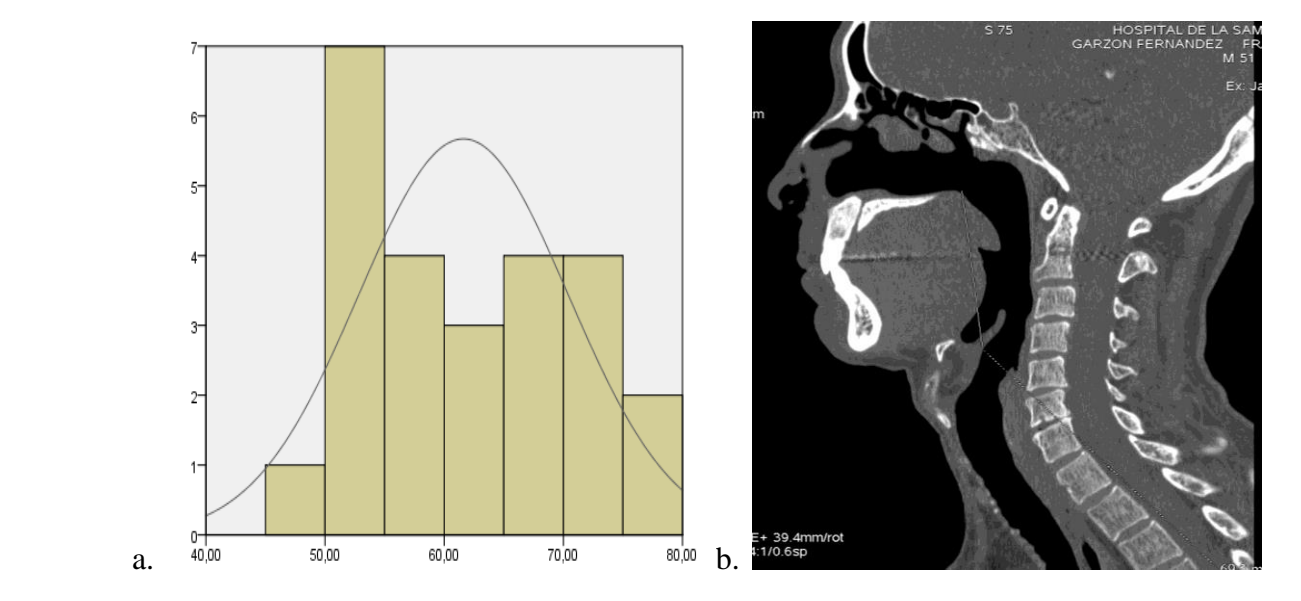

*Figura 5. a. Longitud de la Vía Aérea Superior. B. Ejemplo de reconstrucción 3D y Multiplanar de la longitud de la vía aérea superior en un paciente realizado con el software incluido en el equipo del tomógrafo LG LigthSpeed VCT de 64 multidetectores*

*11.5 Promedio del Área en Corte Transversal***:** se encontró que el 8% de los pacientes (2 individuos) tienen entre 1 y 50mm2, el 76% (19 pacientes) tienen entre 51 y 100m2 y el 16% (4 pacientes) mayor de 100mm2.

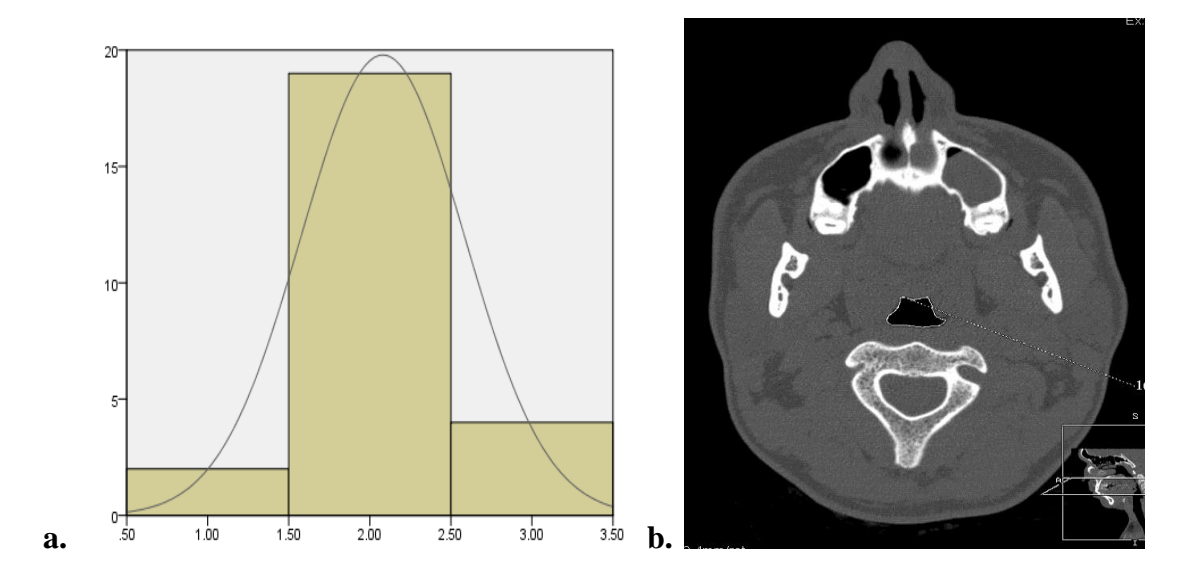

*Figura 6. a. Promedio del área en corte transversal. b. Ejemplo de reconstrucción 3D y Multiplanar del promedio del área en corte transversal de la vía aérea superior en un paciente realizado con el software incluido en el equipo del tomógrafo LG LigthSpeed VCT de 64 multidetectores*

*11.6 Área Retropalatal:* el 64% de los pacientes tiene un área retropalatal tipo II: entre 50 y 100mm2, el 32% (8 pacientes) tipo I: menor de 50mm2 y solo el 4% tipo III: mayor de 100mm2.

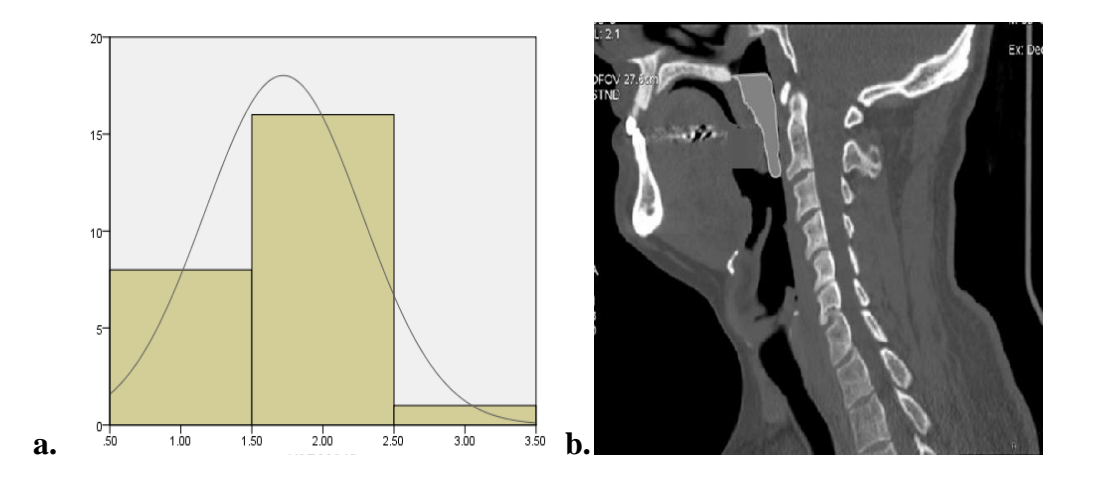

*Figura 7. a. área retropalatal. b. Ejemplo de reconstrucción 3D y Multiplanar del área retropalatal de la vía aérea superior en un paciente realizado con el software incluido en el equipo del tomógrafo LG LigthSpeed VCT de 64 multidetectores*

*11.7 Área Retroglosal***:** se encontró una media de 123mm2, rango mínimo de 43.7mm2 y máximo de 146mm2, desviación estándar de 19,5.

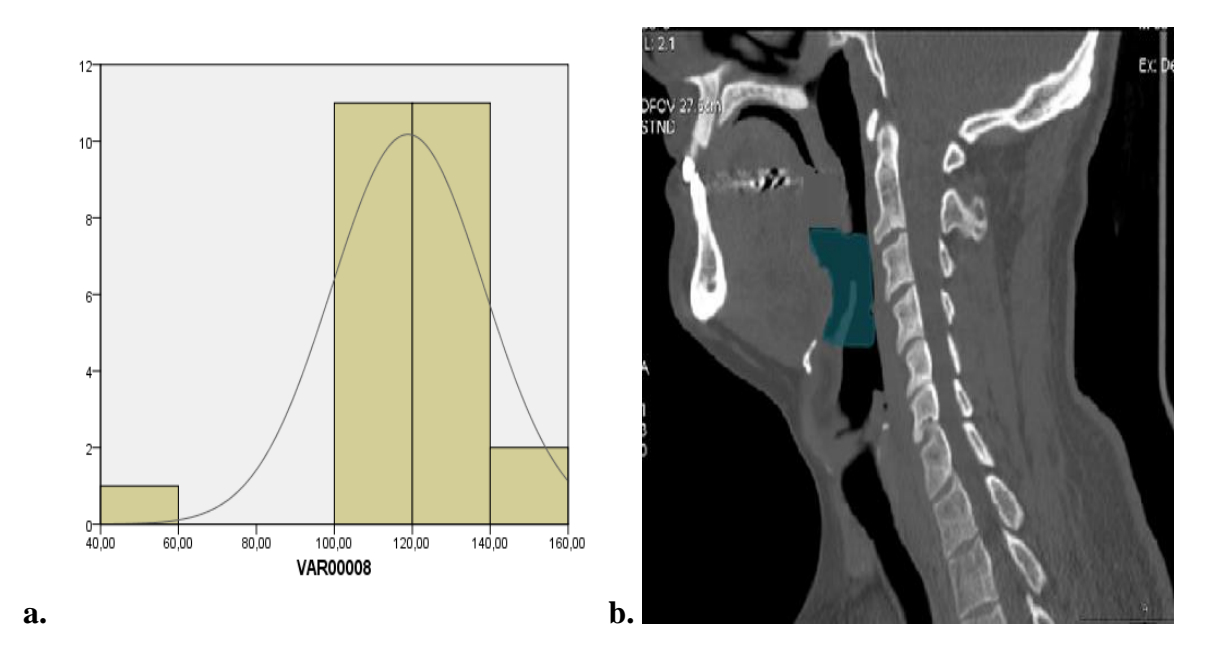

*Figura 8. a. Área retroglosal. b. Ejemplo de reconstrucción 3D y Multiplanar del área retroglosal de la vía aérea superior en un paciente realizado con el software incluido en el equipo del tomógrafo LG LigthSpeed VCT de 64 multidetectores*

*11.8 Espacio Retrogloso Lateral***:** el 60% de los pacientes tiene un espacio tipo II: entre 10 y 20mm, 9 pacientes (36%) tipo I: menor de 10mm y un paciente mayor de 20mm (4%).

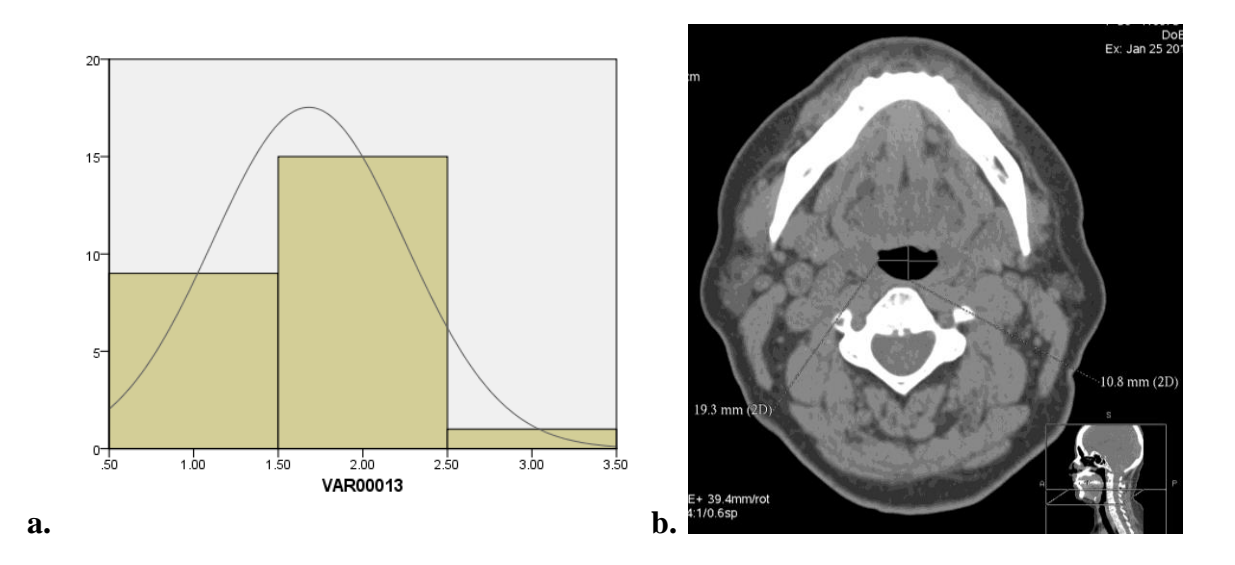

*Figura 9. a. Espacio retrogloso lateral b. Ejemplo de reconstrucción 3D y Multiplanar del espacio retrogloso lateral de la vía aérea superior en un paciente realizado con el software incluido en el equipo del tomógrafo LG LigthSpeed VCT de 64 multidetectores.*

*11.9 Espacio Retrogloso Anteroposterior:* encontramos un promedio de 14,2 mm con un rango entre 8,7mm y 25,6mm, con una moda de 10mm y desviación estándar de 5.1.

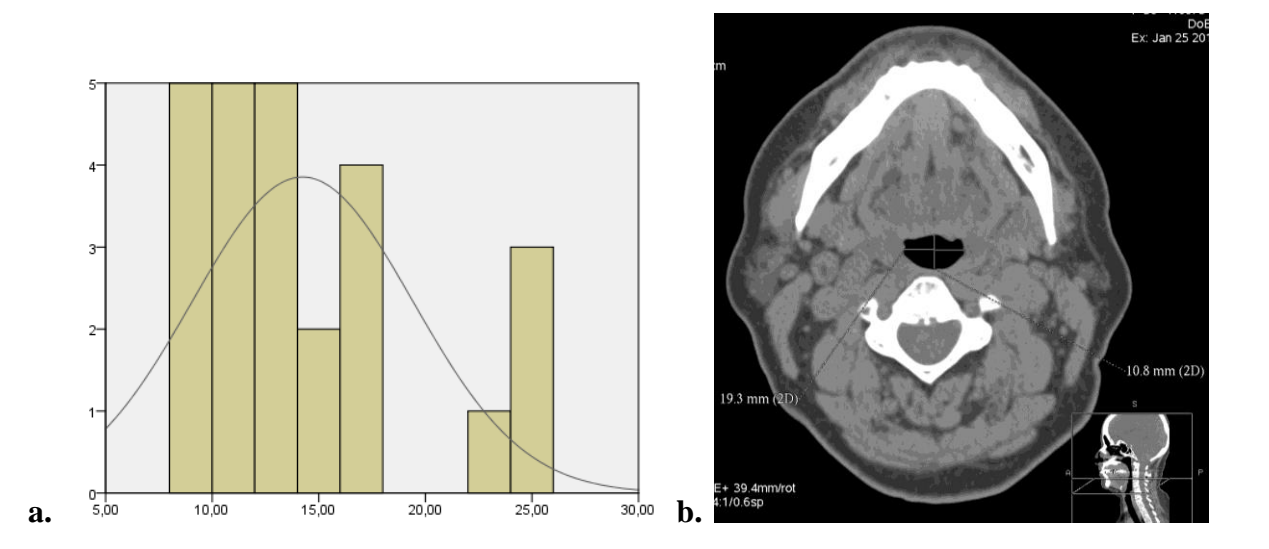

*Figura 10. a. Espacio retrogloso anteroposterior b. Ejemplo de reconstrucción 3D y Multiplanar del espacio retrogloso anteroposterior de la vía aérea superior en un paciente realizado con el software incluido en el equipo del tomógrafo LG LigthSpeed VCT de 64 multidetectores*

#### *12* **Discusión**

Dentro de la evaluación de individuos con SAHOS se han incluido toda clase de estudios con el fin de hacer un adecuado diagnóstico, y así mismo llegar a realizar un manejo apropiado de dicha patología; sin embargo las tasas de éxito hasta el momento no son las deseadas, debido a que en la actualidad no existe un gold estándar para evaluar la vía aérea superior en estos pacientes.

Respecto a la caracterización de individuos con la patología en cuestión encontramos datos similares a literatura que reportan una relación de 3:1 respecto al predominio del género masculino que aporta 68% de los pacientes, con edad promedio entre los 40 y los 65 años, nosotros encontramos un promedio de 45.9 años.

Nuestros resultados ofrecen una aproximación en relación a la biometría de los pacientes con diagnóstico de SAHOS, encontrando disminución en varias de las medidas realizadas por medio de la Cefalometría 3D y multiplanar, puntualmente en valores como la longitud de la vía aérea superior donde autores como Zachary R. Abramson, et al reportan valores en la población normal sin la enfermedad de 68.1mm con una diferencia de aproximada de 0.8mm mas respeto a los resultados de este estudio, el promedio del área en corte transversal disminuye casi 90mm2 en los enfermos, también el área retropalatal se halla con una diferencia de 7.5mm2 nuestro estudio reporta un promedio de 63.7mm2 contra 71.2mm2, el área retroglosal es menor en pacientes con SAHOS en relación a individuos sanos aportando una diferencia de 32mm2 menos y el espacio retrogloso lateral también se encuentra reducido casi a la mitad 24.2mm en personas adultas sin la patología versus un promedio de 12,2 en enfermos de apnea de sueño.

Siendo este el único estudio similar realizado por Zachary R. Abramson, et al en el departamento de cirugía oral y maxilofacial del Hospital General de Massachusetts en Estados Unidos encontrado en la revisión que se hizo durante la elaboración de este trabajo, no se encuentran hasta ahora otros valores estándares o normales para la evaluación tomográfica y tridimensional de la vía aéra superior en pacientes con SAHOS ni tampoco en individuos sanos aparte del citado anteriormente. Donde inicialmente los autores realizan mediciones en personas sanas en relación con la edad y el sexo por medio de reconstrucción 3D y Multiplanar entre 2007 y 2008 con 46 pacientes abarcando niños y adultos sin patología de vía aérea superior y por supuesto sin diagnóstico de SAHOS.

Posteriormente estos mismos investigadores, realizan una caracterización de la vía aéra superior en pacientes que han sido diagnosticados con SAHOS por medio de reconstrucción 3D y Multiplanar usando los mismos criterios y el mismo software utilizado en el primer estudio en individuos sanos.

Recalcando la significativa dificultad que existe en este momento para establecer parámetros de normalidad y de enfermedad a la hora de evaluar la vía aérea superior de pacientes con apnea obstructiva de sueño, por medio de un método tan confiable y práctico como la tomografía computarizada; este estudio es tan solo una de las primeras aproximaciones a este deseo de caracterizar la anatomía de individuos enfermos, para lo cual como se ha descrito a lo largo de este trabajo existen otros muchos métodos ninguno hasta la actualidad definido como el mejor o más acertado. Dentro de nuestras limitaciones contamos con una muestra poblacional pequeña, los costos que implica realizar este tipo de evaluaciones en instituciones públicas en nuestro sistema de seguridad con el escaso apoyo que se recibe para investigación en el país. Otra limitación importante es la falta de criterios claramente establecidos como parámetros de

54

normalidad en personas sanas, teniendo en cuenta la infinita variación anatómica que podemos encontrar en la vía aérea, sin que esto sea patológico. En esta misión son válidos todos los esfuerzos con el fin de lograr el objetivo de un diagnostico apropiado, donde en la literatura hay grandes vacíos y además valiosos espacios para la investigación.

Es importante resaltar la importancia de obtener adecuada caracterización de la vía aérea superior en estos pacientes debido a que según su anatomía será posible hacer un adecuado y exitoso planeamiento del manejo quirúrgico o por el contrario optar por tratamiento con presión positiva o combinado, lo cual reduciría la tasa de fracasos en el tratamiento quirúrgico asilado y el manejo únicamente con CPAP, por la baja adherencia que tienen los pacientes con este último recurso.

#### **12. Conclusiones**

La diminución de las medidas de la vía aérea superior en pacientes con SAHOS implica una diferencia anatómica importante respecto a individuos sanos ya que implica cambios y alteraciones en toda la fisiología del sueño, teniendo en cuenta todo lo que esto implica para el paciente, de aquí en adelante debemos considerar a estos pacientes de acuerdo con su anatomía para poder tomar decisiones de tratamiento que sean realmente efectivas y ofrezcan una solución real al problema que padecen por medio de la Cefalometría 3D y multiplanar que debe ser tenida en cuenta dentro del análisis integral de estos pacientes, sin embargo ante la ausencia de otros estudios similares se hace imperativo continuar las investigaciones para caracterizar aun mejor a estos enfermos ya que como se ha demostrado en este estudio existen diferencias fehacientes en cuanto al tamaño y la forma de la vía aérea superior comparado con las personas sanas, además hace falta correlacionar otras características propias de estos pacientes y que hacen parte del espectro del SAHOS como es el índice de masa corporal que indudablemente contribuye a empeorar la enfermedad.

Se pone a consideración entonces la realización de Cefalometría 3D y Multiplanar dentro de la evaluación completa de los pacientes con Síndrome de Apnea Hipoapnea del Sueño, esperando encontrar características que los diferencian de los individuos sanos y que al contrario de la polisomnografia si nos van a ayudar a realizar un acertado manejo de la patología identificando mejor los problemas de obstrucción o estrechez que tiene una vía aérea patológica y que contribuye con el progreso de las nocivas consecuencias que conlleva la apnea.

#### **13. Hallazgos Nuevos**

Se propone valorar promedio el área de la vía aérea superior en 3 categorías según el promedio obtenido del toda la superficie en corte transversal

Se propone una clasificación para el área retroglosoal teniedo en cuenta los valores obtenidos en mm2.

Proponemos clasificar el espacio retrogloso lateral en 3 categorias según resulte su medida en mm.

Finalmente se encuentra útil tomar y realizar Cefalometria 3D y Multiplanar a personas enfermas con SAHOS para hacer un adecuado análisis de la vía aérea superior en cuestión.

#### **14. Bibliografía**

- 1 B.A. Al-Shawwa et al; Defining common outcome metrics used in obstructive sleep apnea. *Sleep Medicine Reviews* 2008 12, 449e461.
- 2 Zachary R. Abramson, et al; Three-Dimensional Computed Tomographic Analysis of Airway Anatomy*. J Oral Maxillofac Surg* 2010.
- 3 Zachary R. Abramson, et al; Age-Related Changes of the Upper Airway Assessed by 3- Dimensional Computed Tomography. *The Journal of Craniofacial Surgery* Volume 20, Supplement 1, March 2009.
- 4 Gutierrez AM, et al; Proceso clínico-administrativo para el diagnóstico de los pacientes con SAHOS: duración y costos. *Acta Neurol Colomb* Vol. 22 No. 1 Marzo 2006.
- 5 Woodson; Franco. Physiology of Sleep Disordered Breathing. *Otolaryngol Clin N Am* 40 2007.
- 6 Randerath WJ, Sanner BM, Somers VK (eds). *Sleep Apnea. Current Diagnosis and Treatment*  Prog Respir Res. Basel, Karger, 2006.
- 7 Reginald Goodday; Diagnosis, Treatment Planning, and Surgical Correction of Obstructive Sleep Apnea. *American Association of Oral and Maxillofacial Surgeons J Oral Maxillofac Surg 67:2183-2196, 2009*
- 8 Hanako Saigusa; Three-dimensional Morphological Analyses of Positional Dependence in Patients with Obstructive Sleep Apnea Syndrome. *Anesthesiology* 2009; 110:885–90.
- 9 Finkelstein et al, Frontal and Lateral Cephalometry in Patients With Sleep-Disordered Breathing*. Laryngoscope* 111: April 2001.
- 10 Boris A. Stuck; Airway evaluation in obstructive sleep apnea. *Sleep Medicine Reviews* (2008) 12, 411e436.
- 11 Neal C. Dalrymple, Introduction to the Language of Three-dimensional Imaging with Multidetector CT. *Informatics in Radiology*, September-October 2005VolumeN 25 Num 5.
- 12 Herwig Imhof, Advances in Musculoskeletal Radiology: Multidetector Computed Tomography. *Orthop Clin N Am* 37 (2006) 287–298
- 13 Georges Y. El-Khoury, Tomografía computarizada con múltiples detectores en hilera. *J Am Acad Orthop Surg* 2004;12:1-5
- 14 . Niño RE, Dabaje Z, Tobar LN, Camacho J; Evaluación del nivel glótico mediante reconstrucción multiplanar escanográfica en pacientes con parálisis unilateral del pliegue vocal.
- 15 Chul Hee Lee; The implication of sleep position in the evaluation of surgical outcomes in obstructive sleep apnea. *Otolaryngology–Head and Neck Surgery* (2009) 140, 531-535.

#### **15. Anexos**

# **INSTRUMENTO DE TRABAJO**

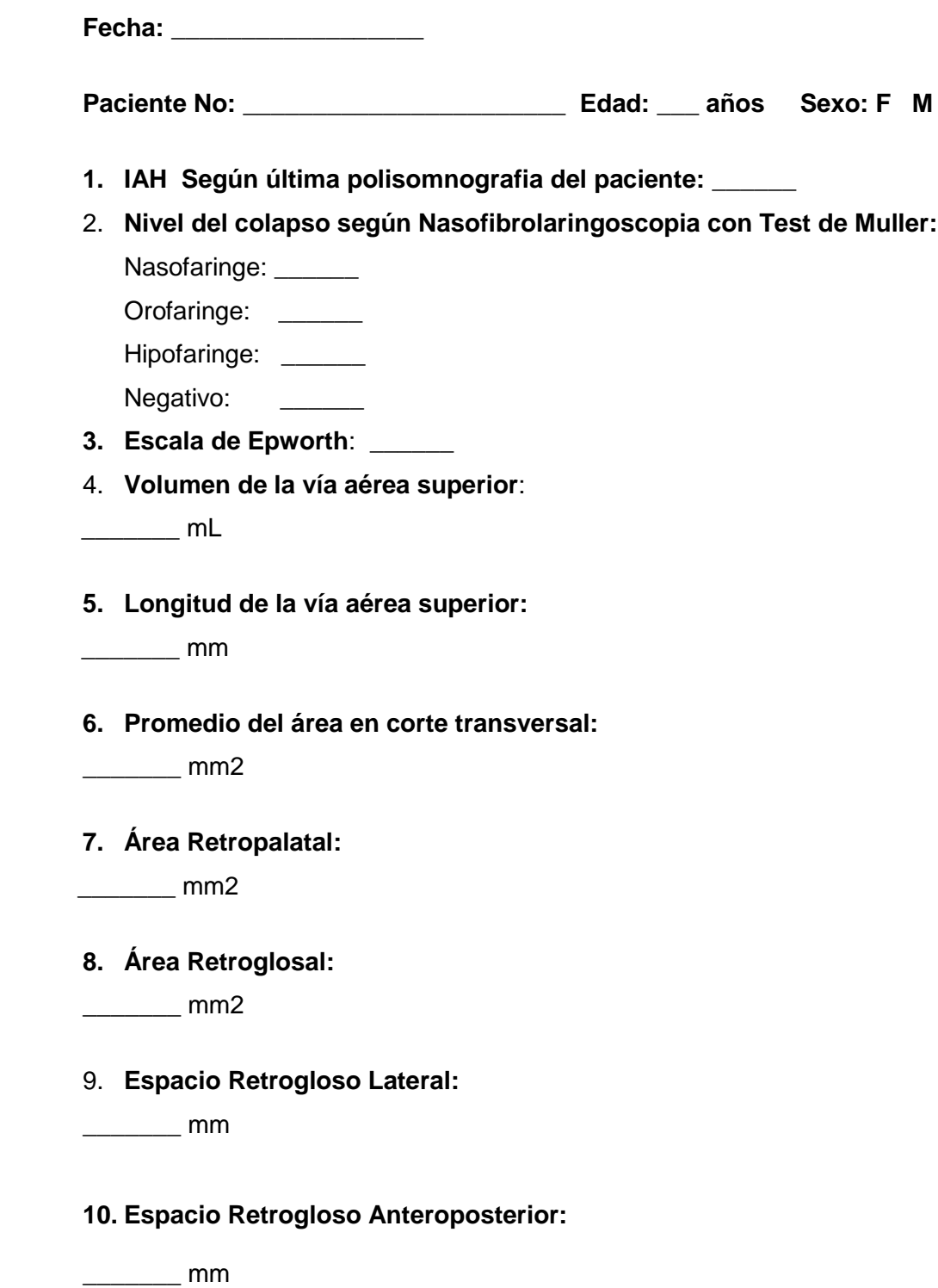

#### **HOSPITAL UNIVERSITARIO DE LA SAMARITANA**

#### **DEPARTAMENTO DE OTORRINOLARINGOLOGIA**

**Grupo de Investigación ORL**

**PROYECTO**: EVALUACIÓN DE LA VÍA AÉREA SUPERIOR EN PACIENTES CON SAHOS MEDIANTE CEFALOMETRÍA 3D Y MULTIPLANAR

**INVESTIGADOR PRINCIPAL**: Dra. Paula Viviana Pérez Rodriguez

**TUTOR:** Dra. Luz Nelly Tobar Bonilla

# **CONSENTIMIENTO INFORMADO**

Día/mes/año:\_\_\_\_\_/\_\_\_\_\_/\_\_\_\_\_\_\_\_\_\_ Paciente Numero:\_\_\_\_\_\_\_\_\_\_

Nombre:

Edad:

Este documento explica en qué consiste este estudio de investigación. Es importante que usted lea cuidadosamente esta información y que luego decida si desea participar o no como voluntario.

#### PROPÓSITO:

El propósito de esta investigación es estandarizar los parámetros biométricos para la evaluación y el diagnostico de pacientes con SAHOS por medio de Cefalometría 3D y Multiplanar.

#### DURACIÓN:

El tiempo que cada sujeto de estudio otorgará para esta investigación corresponde al necesario para la realización de una tomografía que está alrededor de 10 a 15 minutos aproximadamente. El tiempo disponible para la recolección de los datos es de 7 meses. Los resultados del estudio se reportarán en Enero del 2012.

#### PROCEDIMIENTOS:

Los procedimientos que le conciernen a usted como sujeto en este estudio incluyen:

Toma de tomografía axial computarizada (TAC) de cara

#### POSIBLES RIESGOS O INCOMODIDADES:

La tomografía axial computarizada (TAC) es una técnica de bajo riesgo por ser una prueba que se realiza durante un corto periodo de tiempo

Para este estudio en particular no se utilizara ningún tipo de intervención importante como accesos vasculares o administración de medios de contraste.

Es importante que usted sepa que toda radiación a largo plazo es decir realizar la prueba durante mucho tiempo o en varias ocasiones puede facilitar el desarrollo de cáncer.

#### BENEFICIOS:

Los beneficios para usted por su participación en el estudio son:

 Determinar una visión anatómica adecuada de la vía aérea superior con un método objetivo y no invasivo en relación con el SAHOS que padece.

CONFIDENCIALIDAD: Se realizará todo esfuerzo para asegurar que los hallazgos de este estudio sean confidenciales. Copias de los documentos de este estudio serán conservados en el archivo del Comité de Investigaciones del Hospital Universitario de La Samaritana por un período mínimo de tres años. Los hallazgos de este estudio podrán ser publicados o presentados en reuniones sin revelar su nombre o identidad. Se protegerán sus derechos y privacidad; no obstante los investigadores asociados con esta investigación tendrán acceso a los documentos e información relacionados con este estudio. Su expediente será completamente confidencial según lo indica la Ley. Este no será compartido con otras personas a menos que sea exigido por la Ley o de acuerdo con las especificaciones mencionadas anteriormente.

PARTICIPACION VOLUNTARIA: **Su participación en este estudio de investigación es absolutamente voluntaria,** por lo tanto, no habrá ningún tipo de remuneración económica o compensación por su participación. Usted puede rehusarse a participar o puede retirarse del estudio en cualquier momento que lo desee después de haber ingresado (llamando a la doctora Paula Viviana Pérez al teléfono 4077075 extensión 10040). Se le informará inmediatamente si cualquier hallazgo de este estudio podría tener impacto en su salud. **Si usted está embarazada no podrá participar en este estudio,** ya que el embarazo es una contraindicación para la realización de tomografías por el riesgo y secuelas de la irradiación al feto

Su firma confirma que ha leído y comprendido este documento. En caso de participar, recibirá una copia firmada de este consentimiento informado. A usted se le ha dado y se le continuará dando la oportunidad de hacer preguntas y discutir con los investigadores su participación.

 Usted ha elegido participar en este proyecto de investigación libre y voluntariamente y en constancia firma el presente documento:

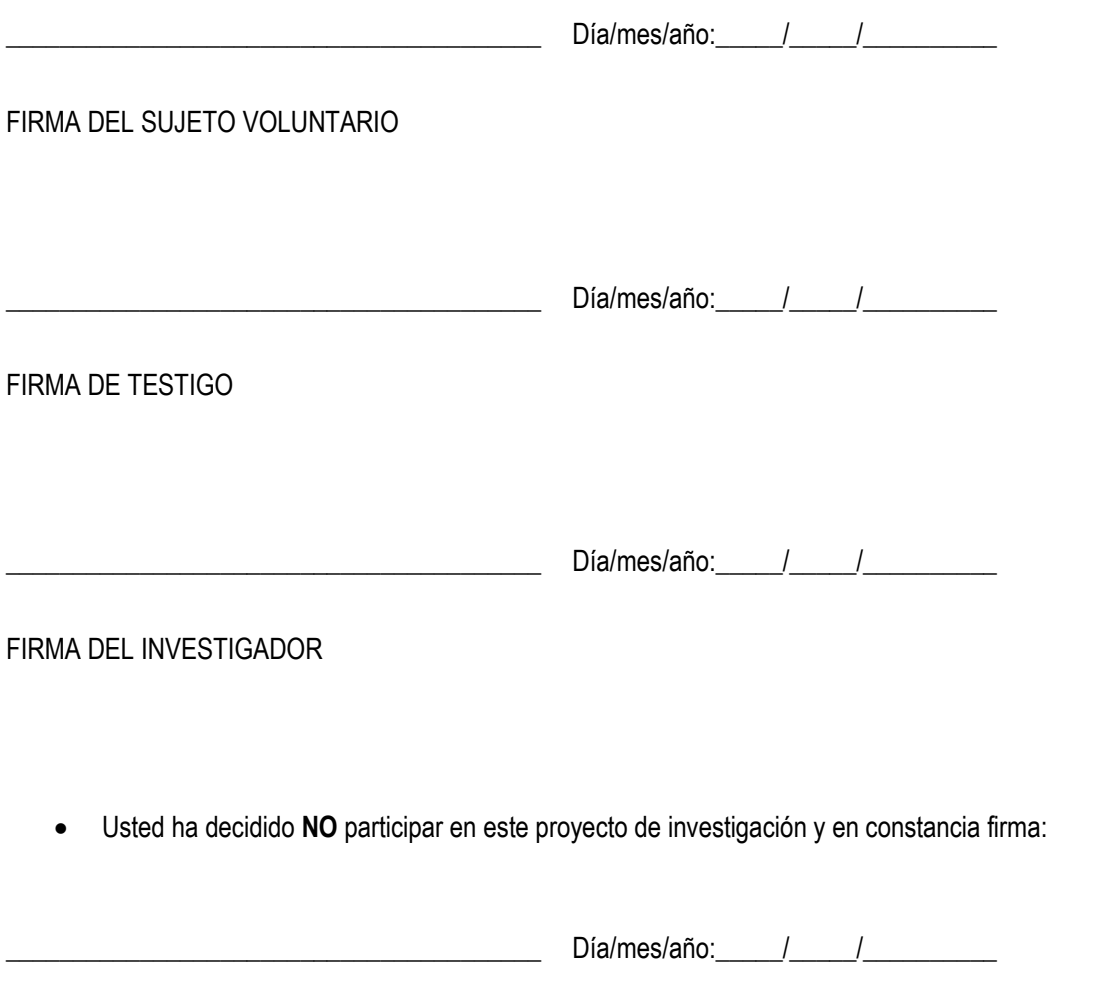

FIRMA DEL SUJETO VOLUNTARIO